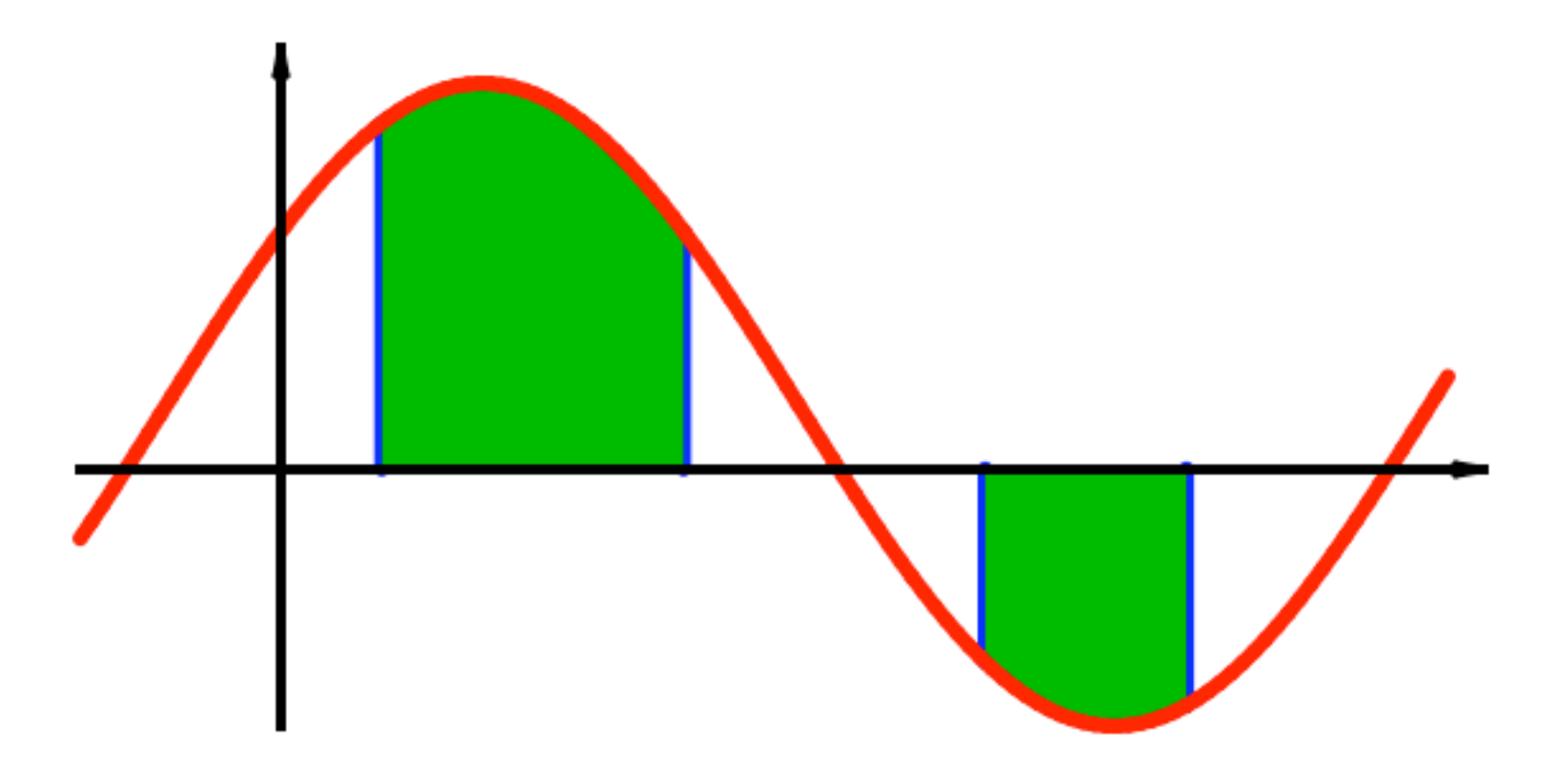

# Modul 108 Integration

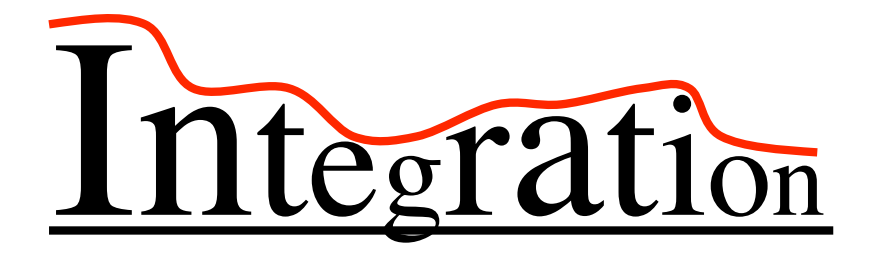

Umkehrung des Ableitens integral: vollständig summiert "über alles" **Hauptsatz** Integrationstechniken (nächster Modul) Integrales Lebenseinkommen

Integrale Sicht:

Während unseres Lebens

gucken wir 12 Jahre in die Glotze

Integrale Sicht:

Während unseres Lebens

gucken wir 12 Jahre in die Glotze

haben wir 7 Wochen Mathe

Integrale Sicht:

Während unseres Lebens

gucken wir 12 Jahre in die Glotze

haben wir 7 Wochen Mathe

küssen wir 2 Wochen lang

 $F(x)$  Stammfunktion von  $f(x)$ :

$$
F'(x) = f(x)
$$

$$
f(x) = 3x^2
$$

Stammfunktion : 
$$
F(x) = x^3
$$

$$
f(x) = 3x^2
$$

Stammfunktion : 
$$
F(x) = x^3
$$

Weitere Stammfunktionen :

$$
F(x) = x3 + 12
$$

$$
F(x) = x3 - \pi
$$

$$
f(x) = 3x^2
$$

Stammfunktion : 
$$
F(x) = x^3
$$

Weitere Stammfunktionen :

$$
F(x) = x3 + 12
$$

$$
F(x) = x3 - \pi
$$

Allgemein :

$$
F(x) = x3 + C
$$
  
Integrationskonstante

$$
F(x) = x3 + 12
$$

$$
F(x) = x3 - \pi
$$

Allgemein:

$$
F(x) = x3 + C
$$
  
Integrationskonstante

$$
F(x) = x^3 + 12
$$
  
Van Fall zu Fall verschiedene  
Integrationskonstanten

Allgemein:

$$
F(x) = x3 + C
$$
  
Integrationskonstante

$$
F(x) = x^3 + 12
$$
  
Van Fall zu Fall verschiedene  
Integrationskonstanten

Allgemein:

$$
F(x) = x3 + C
$$
  
Integrationskonstante

## "Konstant" meint hier: Hängt nicht von x ab

*Unbestimmtes Integral* von *f* = Menge aller Stammfunktionen von *f*. *Unbestimmtes Integral* von *f* = Menge aller Stammfunktionen von *f*.

Schreibweise:

 $\int f(x) dx$ 

*Unbestimmtes Integral* von *f* = Menge aller Stammfunktionen von *f*.

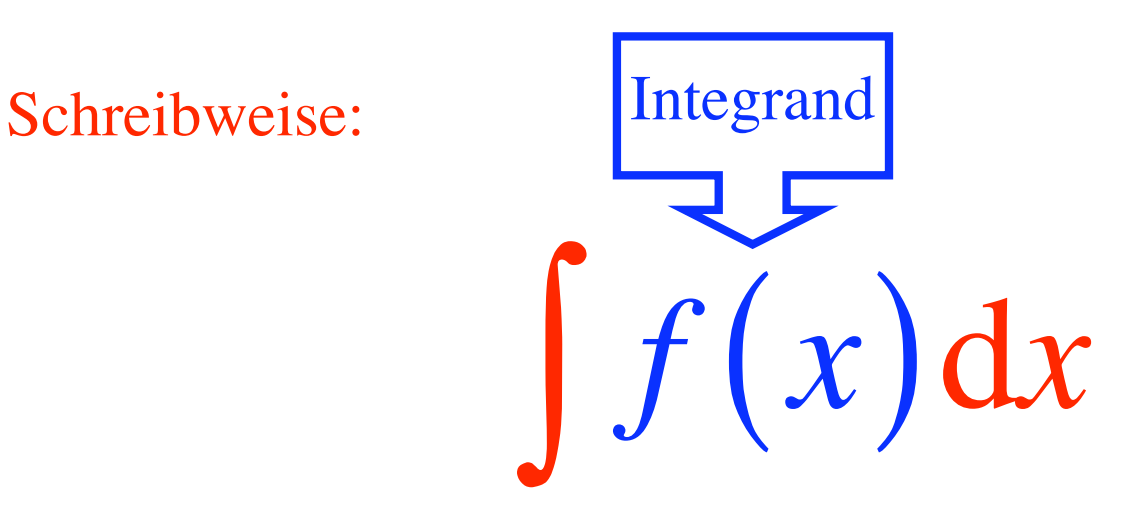

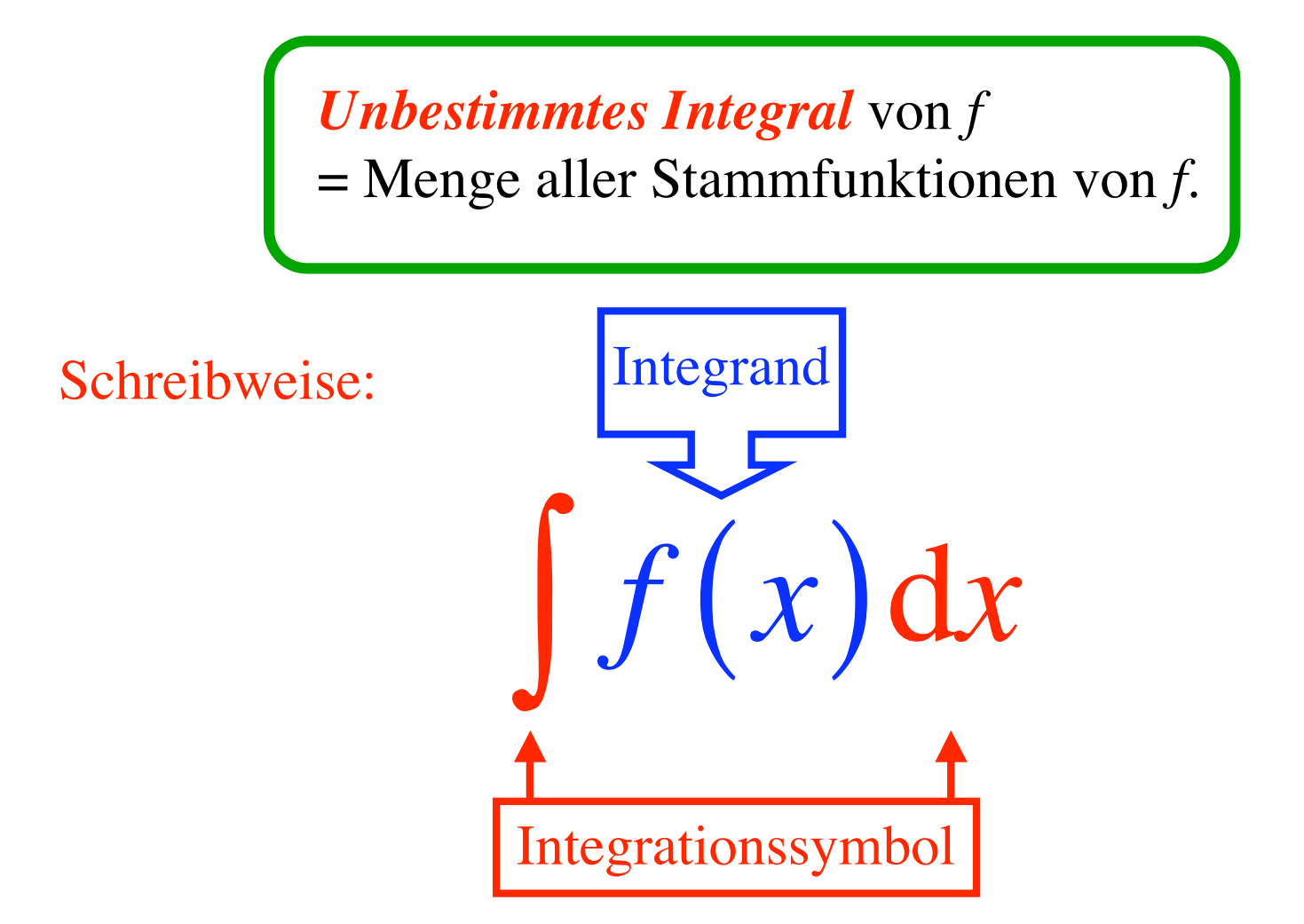

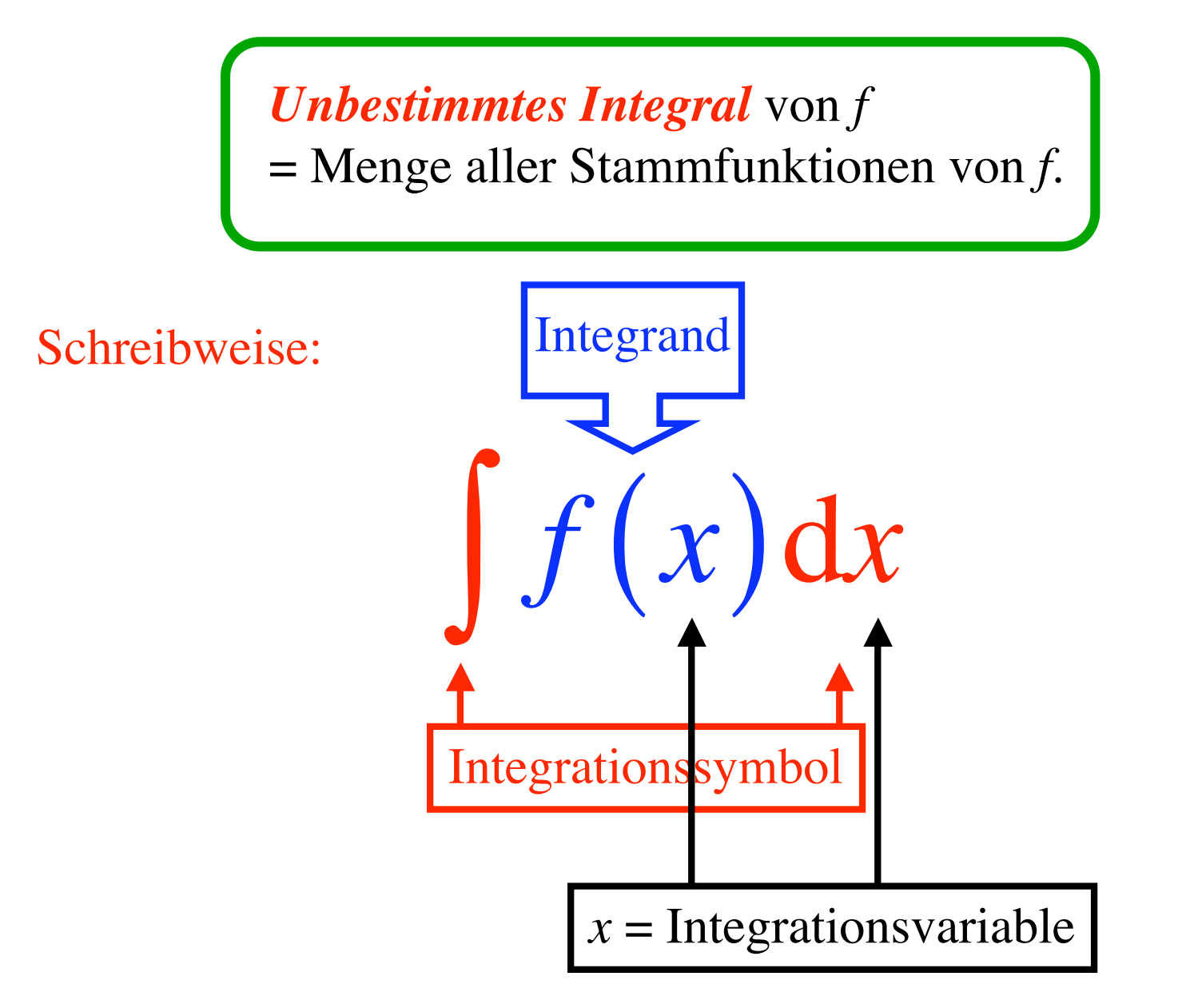

Beispiele: 
$$
\int 3x^2 dx = x^3 + C
$$

$$
\int 3t^2 \, \mathrm{d}t = t^3 + C
$$

$$
\int 3\omega^2 \, d\omega = \omega^3 + C
$$

> Int(3\*x^2, x)=int(3\*x^2, x)+C;  
\n
$$
\int 3 x^2 dx = x^3 + C
$$

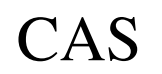

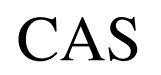

> Int
$$
(3*x^2,t)
$$
=int $(3*x^2x^2+t)$ - $\int 3x^2 dt = 3x^2t + C$ 

Beispiele: 
$$
\int x^s dx = \frac{1}{s+1} x^{s+1} + C \quad ; \quad s \neq -1
$$

Beispiele: 
$$
\int x^s dx = \frac{1}{s+1} x^{s+1} + C \quad ; \quad s \neq -1
$$

$$
\int x^5 dx = \frac{1}{6}x^6 + C
$$

Beispiele: 
$$
\int x^s dx = \frac{1}{s+1} x^{s+1} + C \quad ; \quad s \neq -1
$$

$$
\int x^5 dx = \frac{1}{6}x^6 + C
$$

$$
\int \frac{1}{x^5} dx = \int x^{-5} dx = \frac{1}{-4}x^{-4} + C = -\frac{1}{4} \frac{1}{x^4} + C
$$

Beispiele: 
$$
\int x^s dx = \frac{1}{s+1} x^{s+1} + C \quad ; \quad s \neq -1
$$

$$
\int x^5 dx = \frac{1}{6}x^6 + C
$$

$$
\int \frac{1}{x^5} dx = \int x^{-5} dx = \frac{1}{-4}x^{-4} + C = -\frac{1}{4}\frac{1}{x^4} + C
$$

$$
\int \frac{1}{\sqrt[3]{x^2}} dx = \int x^{-\frac{2}{3}} dx = \frac{1}{\frac{1}{3}} x^{\frac{1}{3}} + C = 3\sqrt[3]{x} + C
$$

Beispiele: 
$$
\int x^s dx = \frac{1}{s+1} x^{s+1} + C \quad ; \quad s \neq -1
$$

$$
\int x^5 dx = \frac{1}{6}x^6 + C
$$

$$
\int \frac{1}{x^5} dx = \int x^{-5} dx = \frac{1}{-4}x^{-4} + C = -\frac{1}{4}\frac{1}{x^4} + C
$$

$$
\int \frac{1}{\sqrt[3]{x^2}} dx = \int x^{-\frac{2}{3}} dx = \frac{1}{\frac{1}{3}} x^{\frac{1}{3}} + C = 3\sqrt[3]{x} + C
$$

Sonderfall:

$$
\int \frac{1}{x} \, \mathrm{d}x = \ln(|x|) + C
$$

# Beispiele:

$$
\int \sin(x) dx = -\cos(x) + C
$$
  

$$
\int \cos(x) dx = \sin(x) + C
$$
  

$$
\int e^{x} dx = e^{x} + C
$$

## Rechenregeln

$$
\int (f(x) + g(x)) dx = \int f(x) dx + \int g(x) dx
$$

Wo bleibt das C?

$$
\int \lambda f(x) \, \mathrm{d}x = \lambda \int f(x) \, \mathrm{d}x
$$

Beispiel: 
$$
\int 3x^2 - 8x + 7 dx
$$

Beispiel: 
$$
\int 3x^2 - 8x + 7 dx = \int 3x^2 dx + \int -8x dx + \int 7 dx
$$

Beispiel: 
$$
\int 3x^2 - 8x + 7 \, dx = \int 3x^2 \, dx + \int -8x \, dx + \int 7 \, dx
$$

$$
= 3 \int x^2 \, dx - 8 \int x \, dx + 7 \int dx
$$
Was ist hier der Integrand?

Beispiel: 
$$
\int 3x^2 - 8x + 7 \, dx = \int 3x^2 \, dx + \int -8x \, dx + \int 7 \, dx
$$

$$
= 3 \int x^2 \, dx - 8 \int x \, dx + 7 \int dx
$$

$$
= 3 \frac{x^3}{3} - 8 \frac{x^2}{2} + 7x + C
$$

Beispiel: 
$$
\int 3x^2 - 8x + 7 \, dx = \int 3x^2 \, dx + \int -8x \, dx + \int 7 \, dx
$$

$$
= 3 \int x^2 \, dx - 8 \int x \, dx + 7 \int dx
$$

$$
= 3 \frac{x^3}{3} - 8 \frac{x^2}{2} + 7x + C
$$

$$
= x^3 - 4x^2 + 7x + C
$$

#### Bestimmtes Integral

- integral  $\triangleq$  ganz vollständig aufs Ganze gesehen
- integer  $\triangleq$  ganz ethisch korrekt

Wie viel Wasser fließt den Rhein hinunter?
Wie viel Wasser fließt den Rhein hinunter?

jetzt? (Momentanproblem) *f*(*t*) Durchflussmenge pro Zeiteinheit, z. B. pro Sekunde

im Jahr? (Integralproblem)

$$
\sum_{\text{alle Sekunden}} f(t_i) \Delta t = \int_{1. \text{ Jan}}^{31. \text{ Dez}} f(t) dt
$$

Wie weit kommen wir?

jetzt? Meter pro Sekunde Momentangschwindigkeit *v*(*t*)

insgesamt? integrale Wegstrecke  $s = \int v(t) dt$ *a* Startzeit  $\uparrow$ *b* Zielzeit  $\downarrow$ 

"Fläche unter der Kurve"

Ein intelligenter Blödsinn

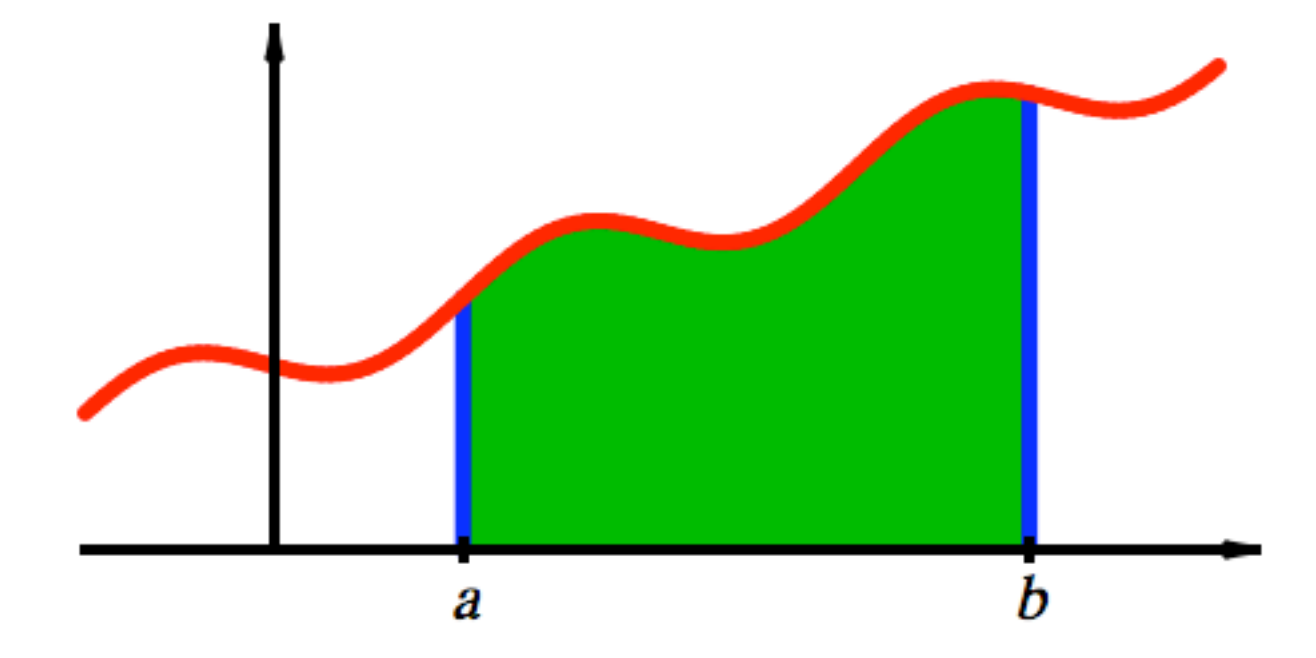

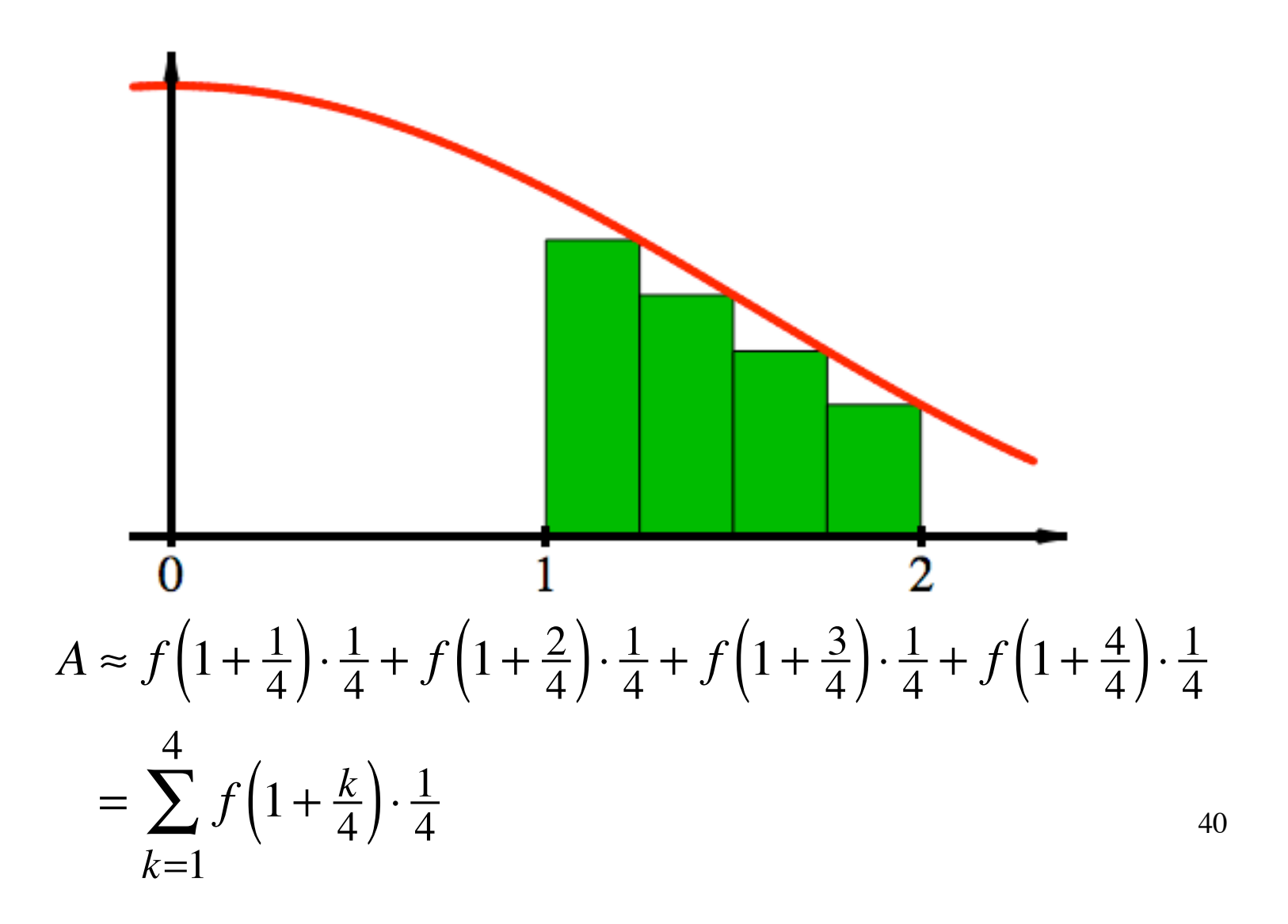

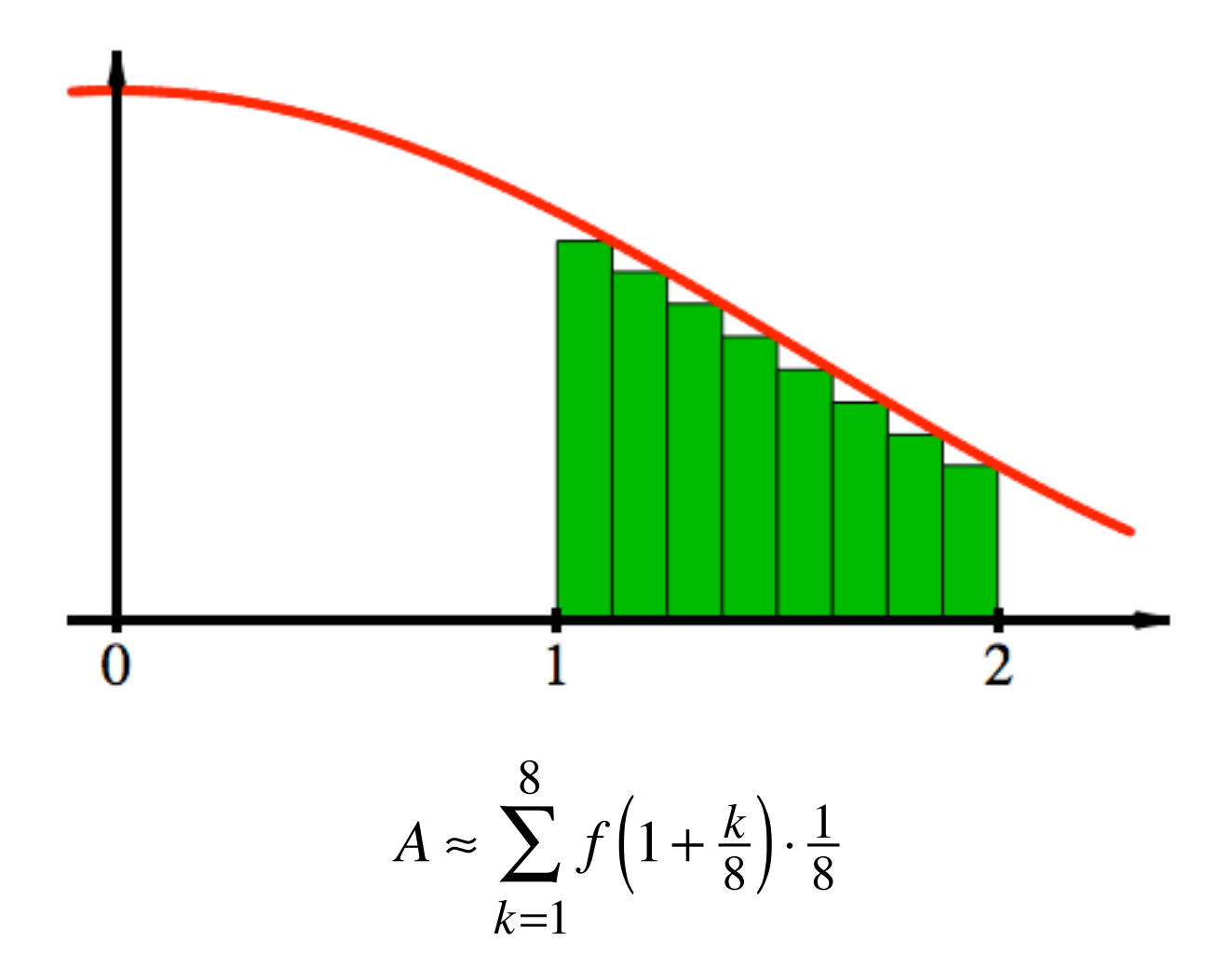

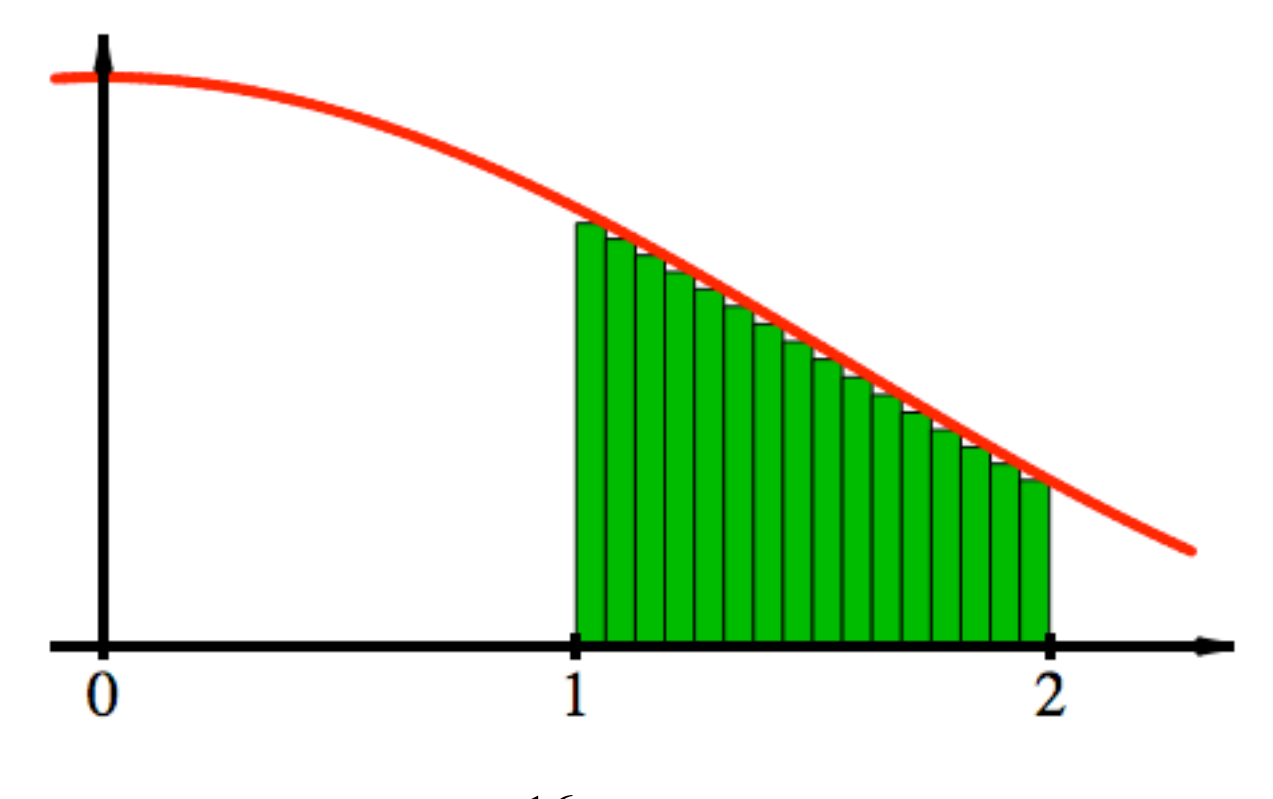

$$
A \approx \sum_{k=1}^{16} f\left(1 + \frac{k}{16}\right) \cdot \frac{1}{16}
$$

Es wird immer weniger schlecht.

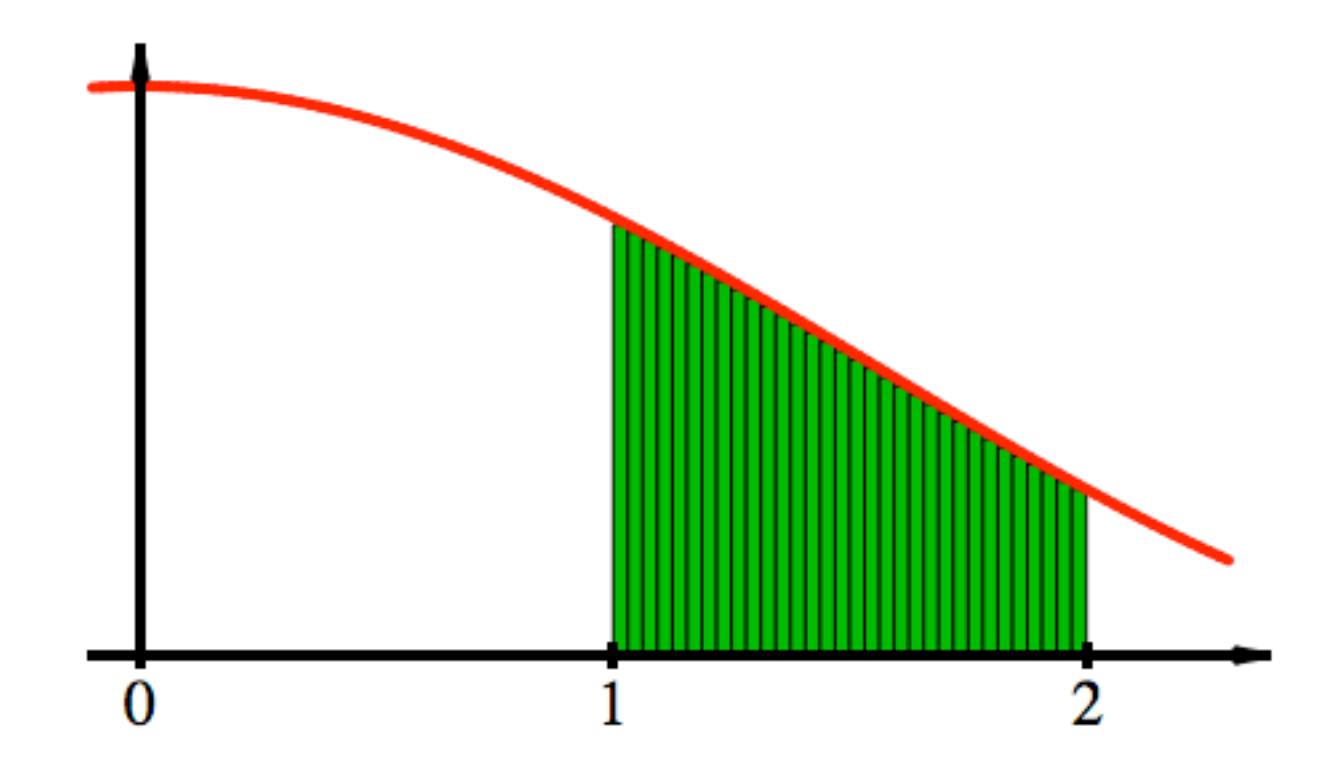

$$
A \approx \sum_{k=1}^{32} f\left(1 + \frac{k}{32}\right) \cdot \frac{1}{32}
$$

# Allgemein:

Schrittlänge =  $\Delta x$ 

# Schritte =  $\frac{b-a}{\Delta x}$ 

$$
A \approx \sum_{k=1}^{\frac{b-a}{\Delta x}} f(a + k\Delta x) \cdot \Delta x
$$

Schreib-

$$
A = \lim_{\Delta x \to 0} \sum_{k=1}^{\frac{b-a}{\Delta x}} f(a + k\Delta x) \cdot \Delta x = \int_{a}^{b} f(x) dx
$$

#### Idee von Leibniz

 $\int_a^b f(x) dx$  $\overline{a}$  $\int$  wie  $\int$ umme  $(\infty -$  viele Summanden)

 $dx$  ist ein  $\infty$ -kleiner Schritt

#### Idee von Leibniz

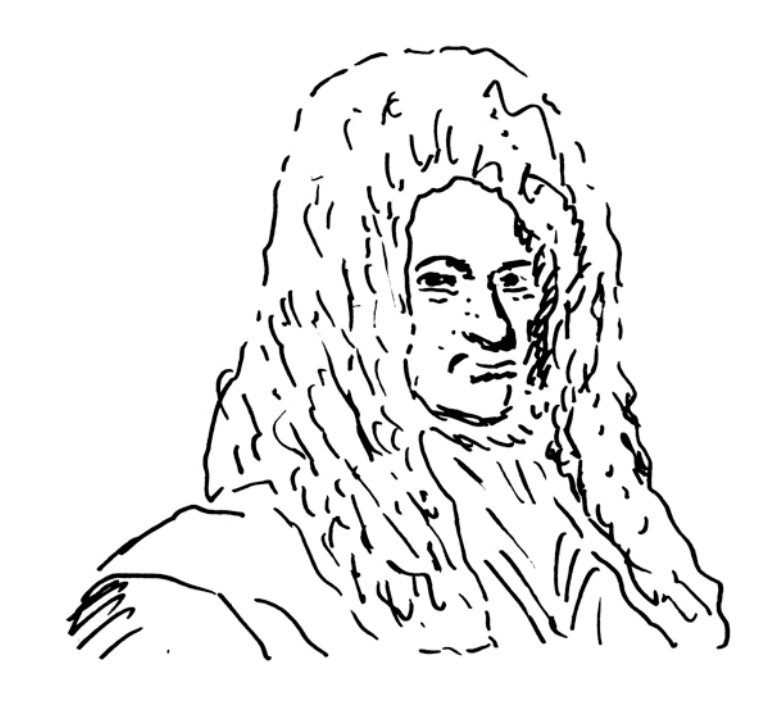

 $\int f(x) dx$  $\overline{a}$ 

wie  $\int$ umme  $\int$  $(\infty -$  viele Summanden)

#### $dx$  ist ein  $\infty$ -kleiner Schritt

Sonderfälle

$$
\int_{a}^{a} f(x) \, \mathrm{d}x = 0
$$

$$
\int_{a}^{b} f(x) dx = \int_{b}^{a} f(x) dx
$$
\n
$$
\boxed{\text{warm?}}
$$

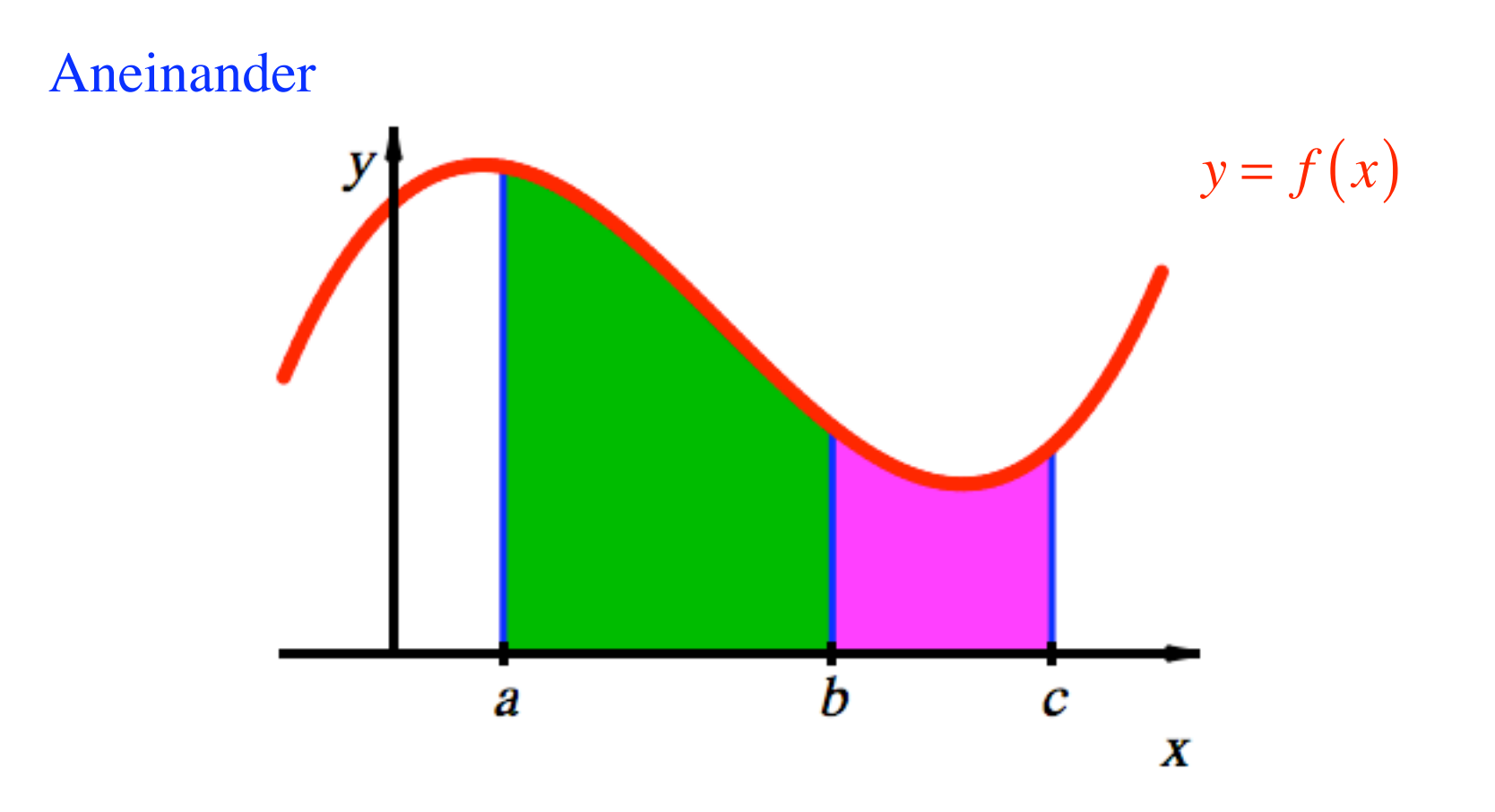

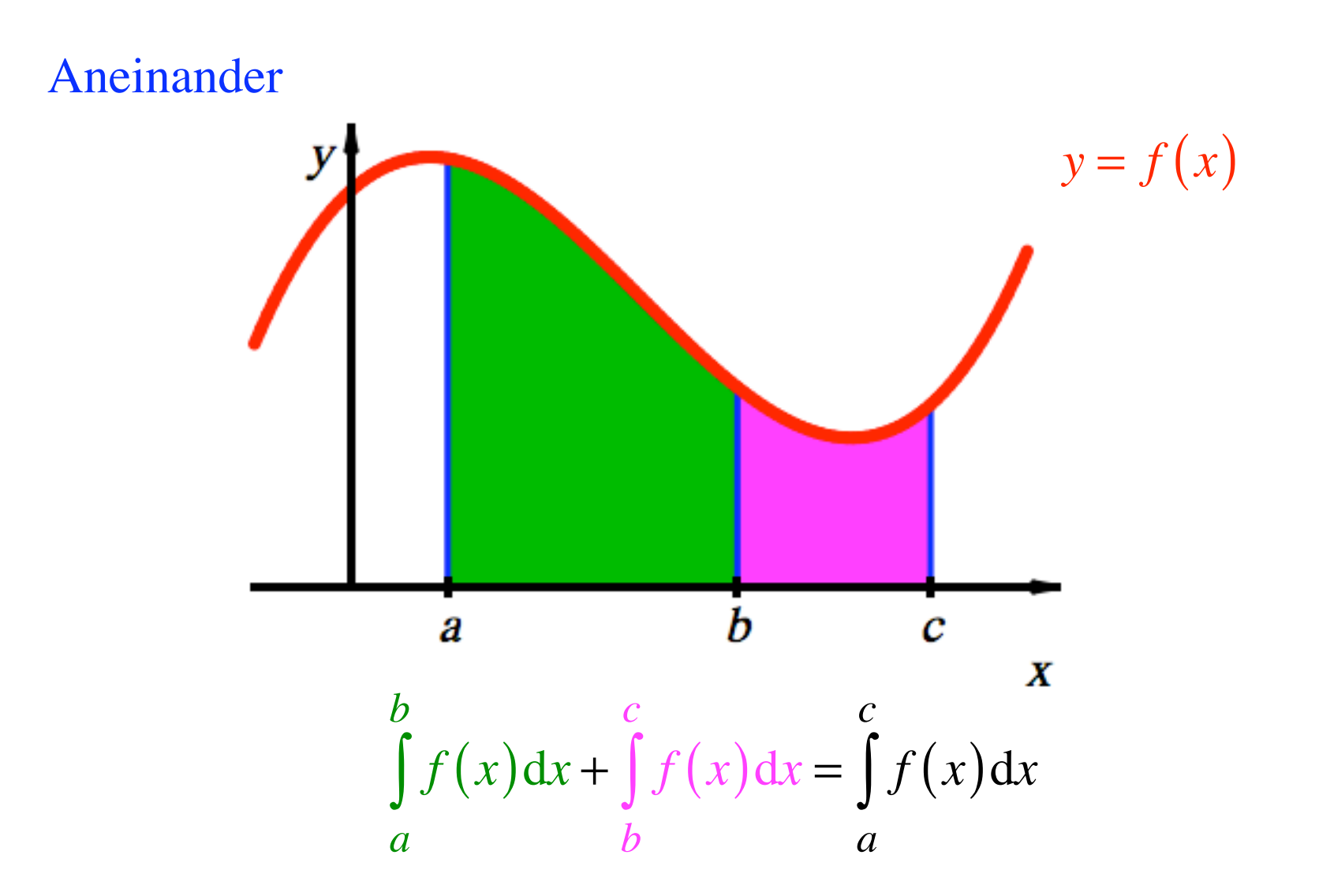

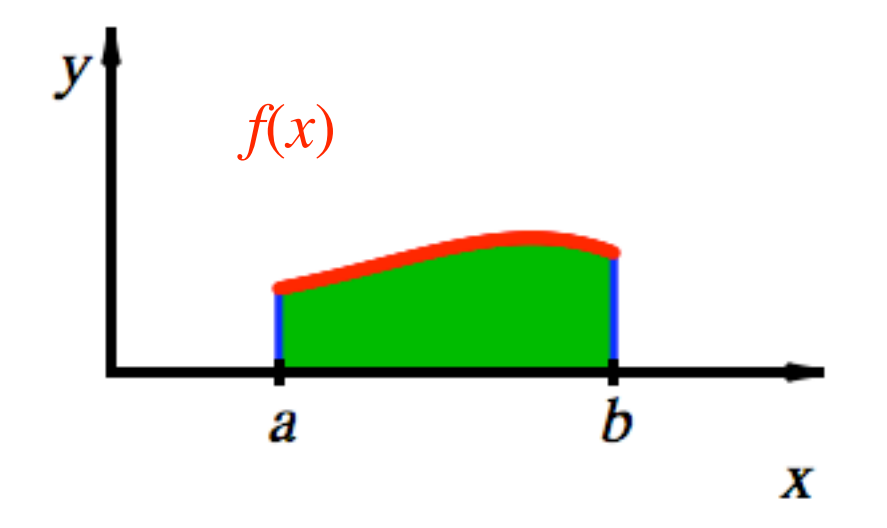

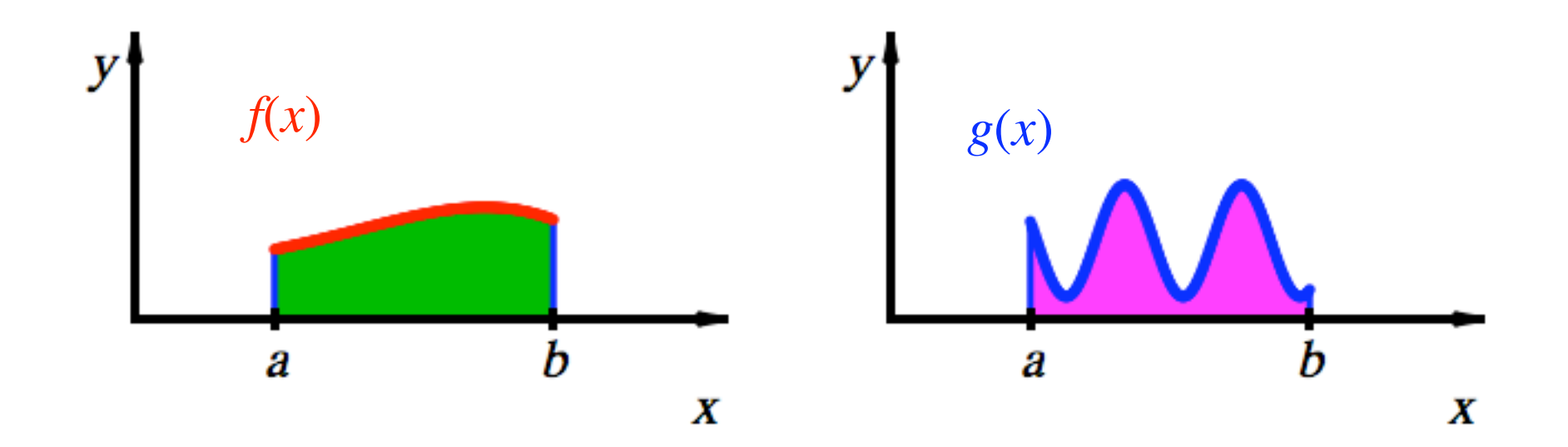

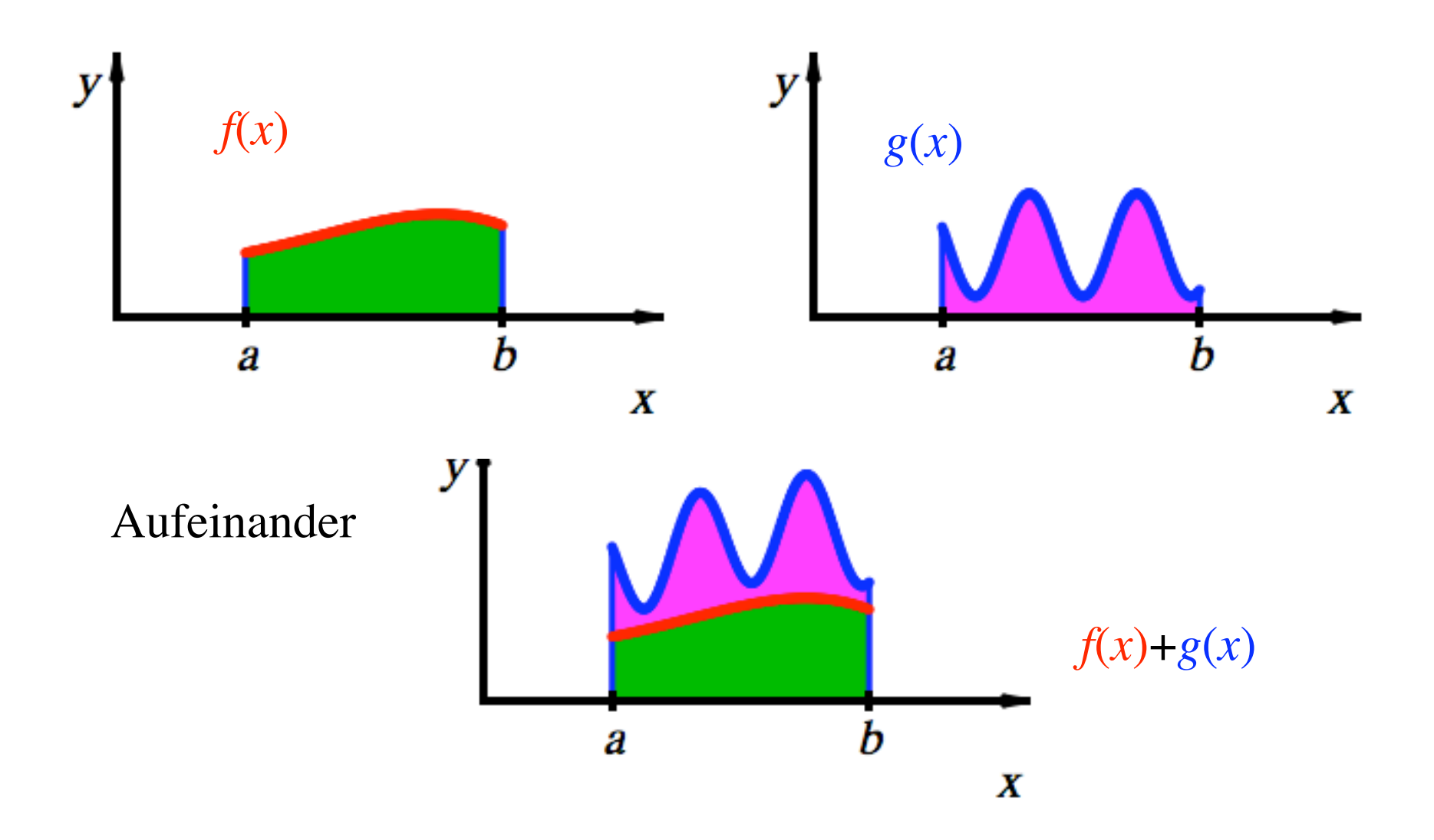

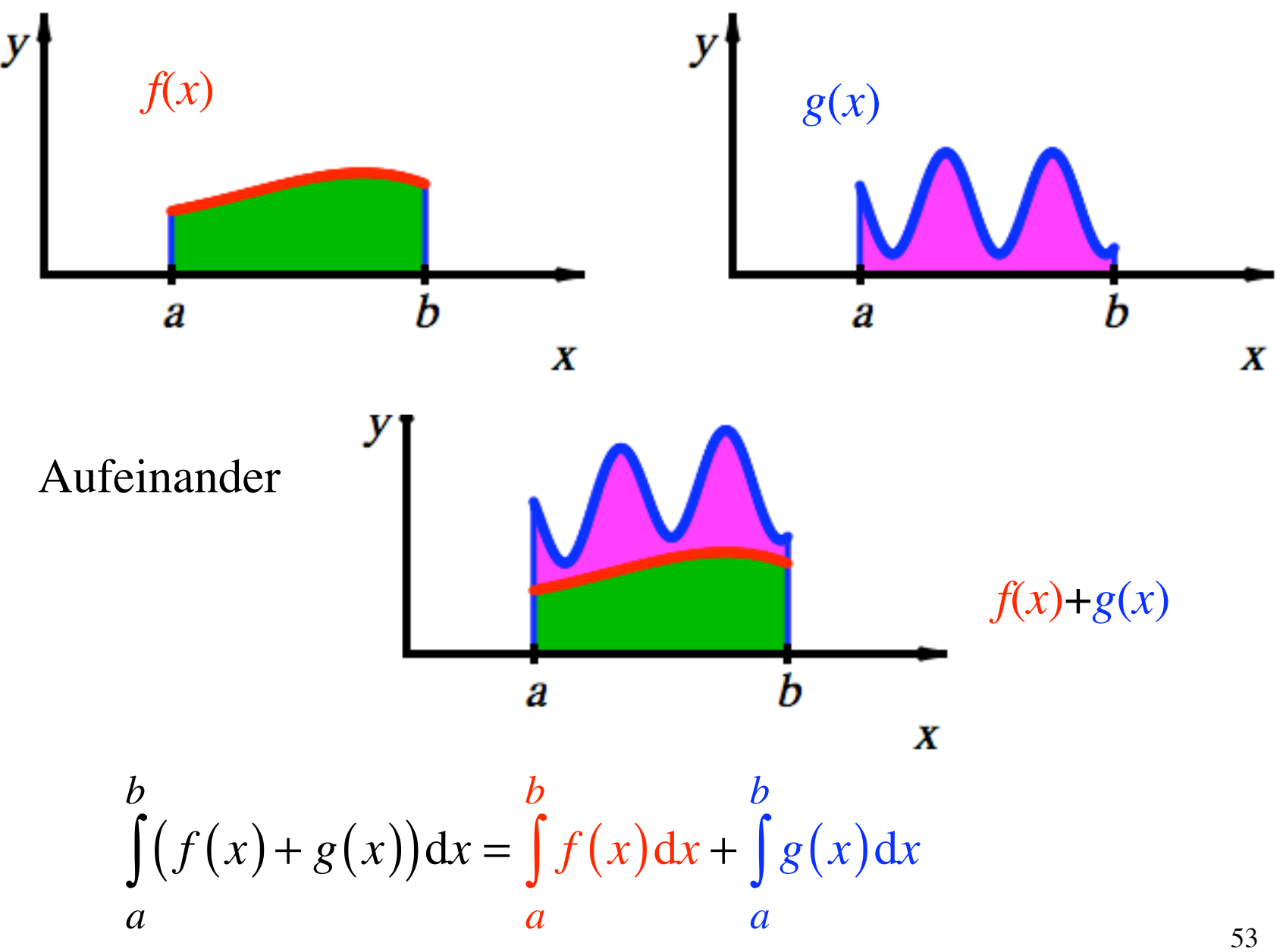

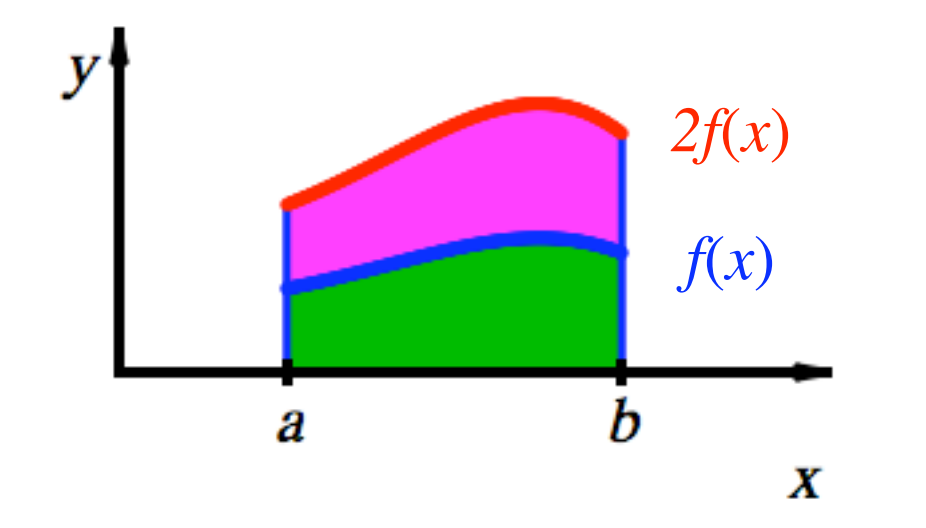

verdoppeln

ver-λ-fachen

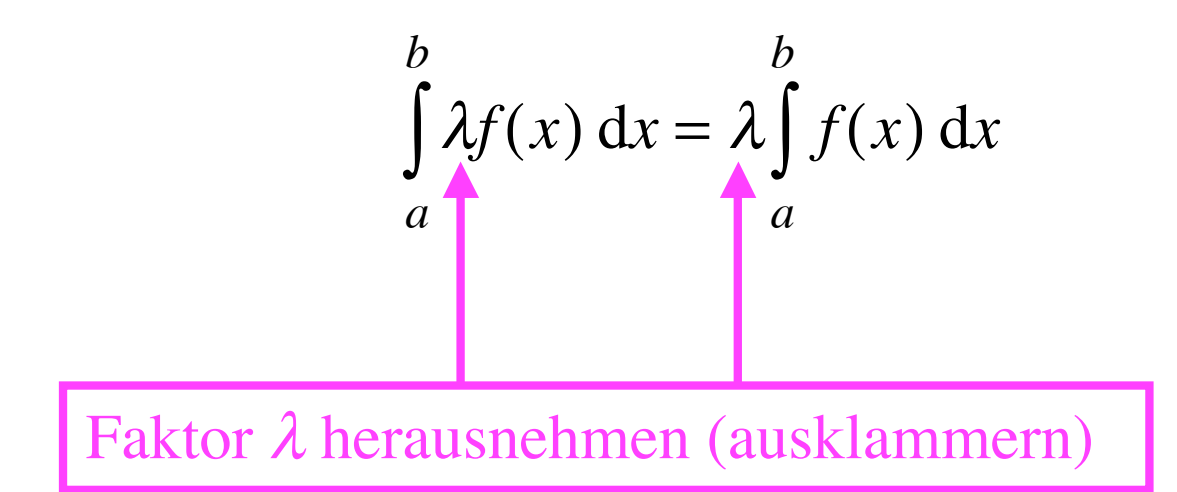

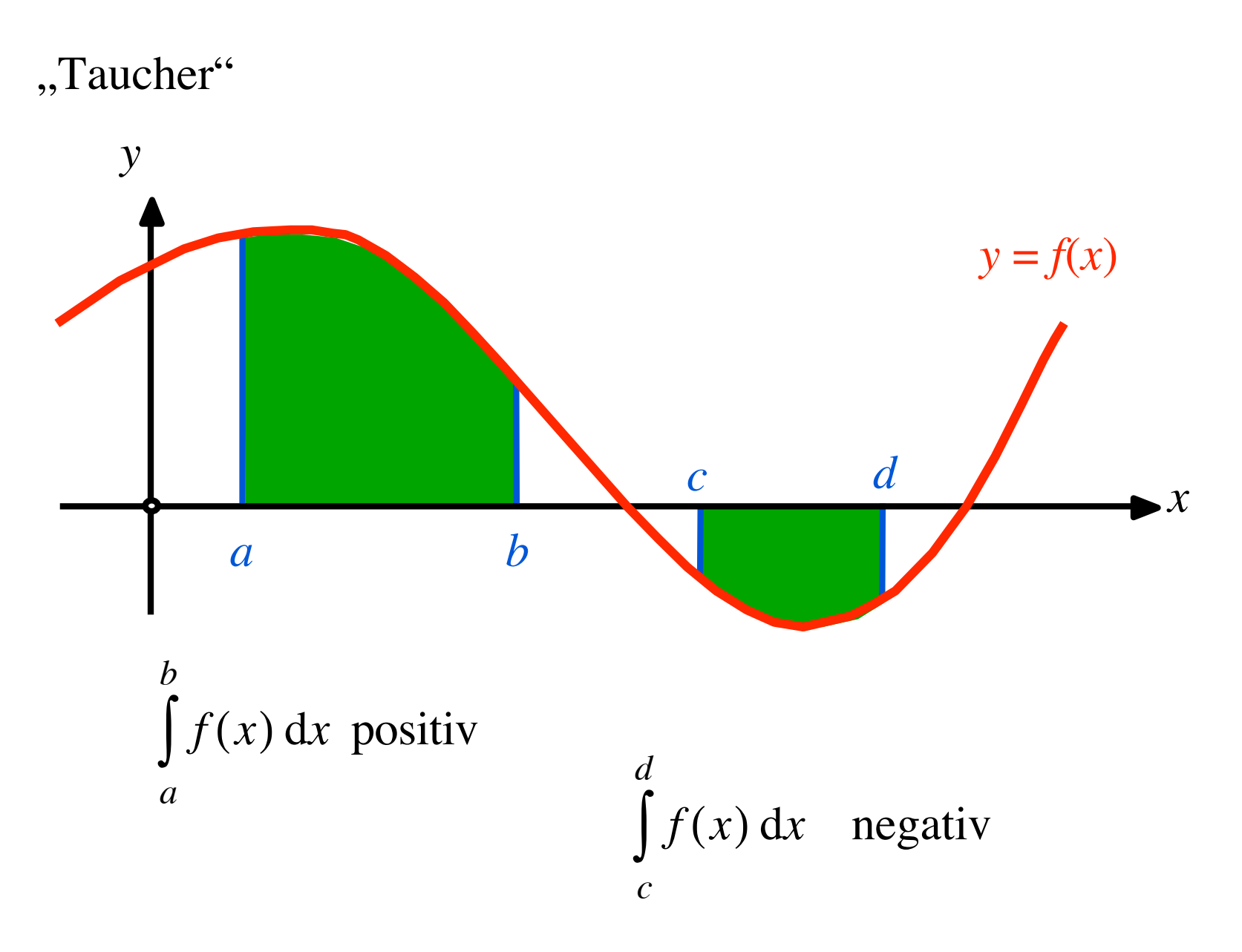

## Orientierter Flächeninhalt

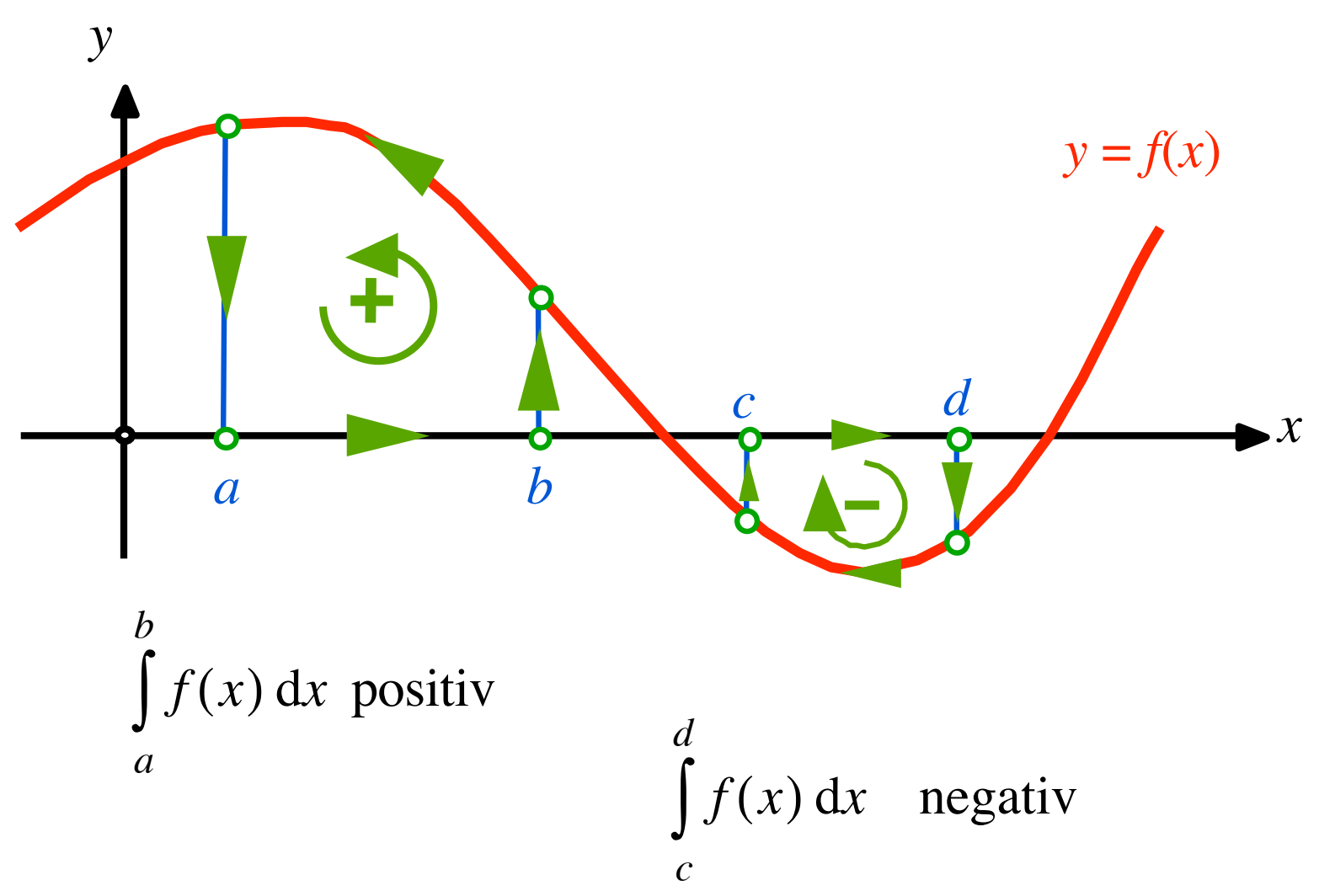

## Orientierter Flächeninhalt

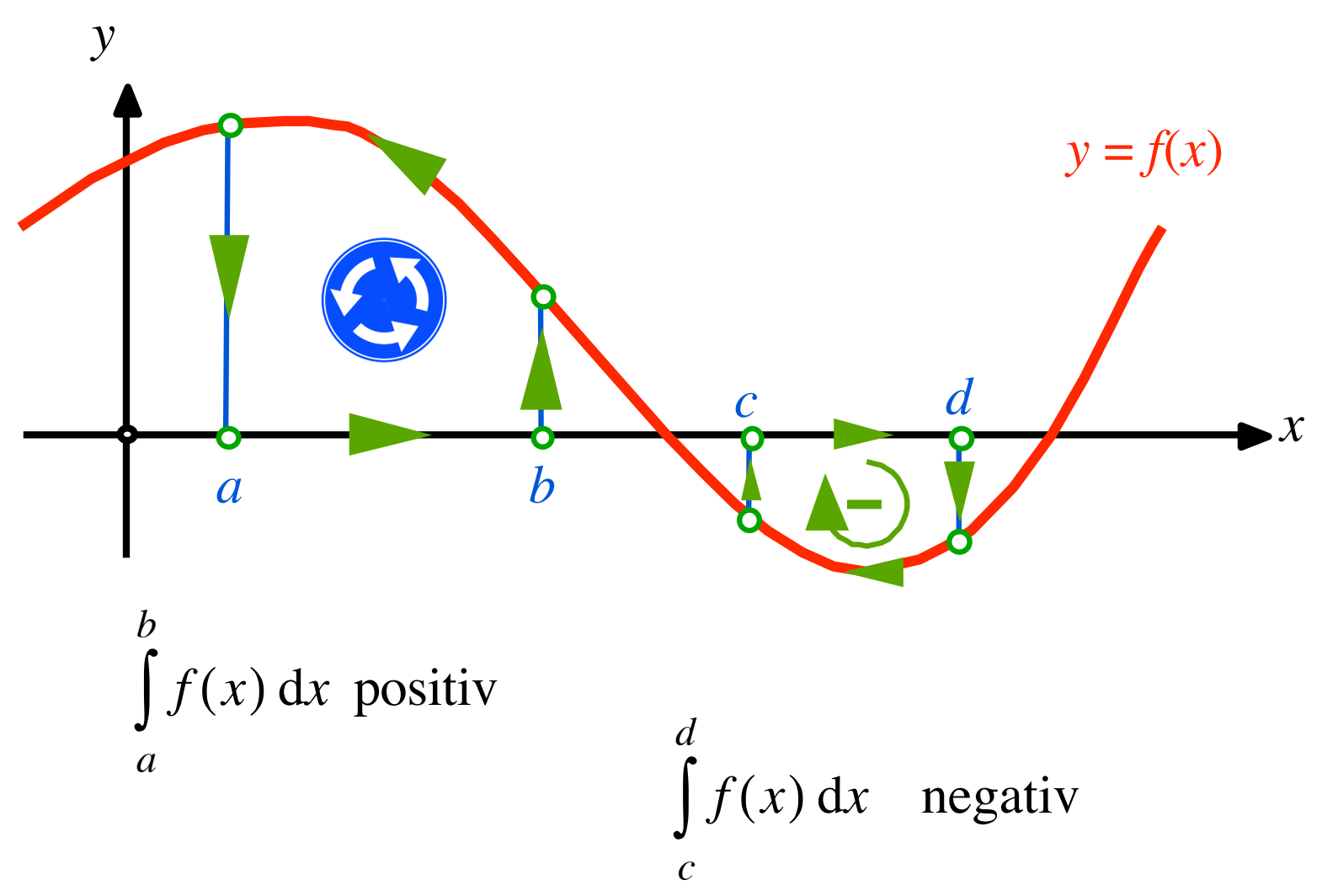

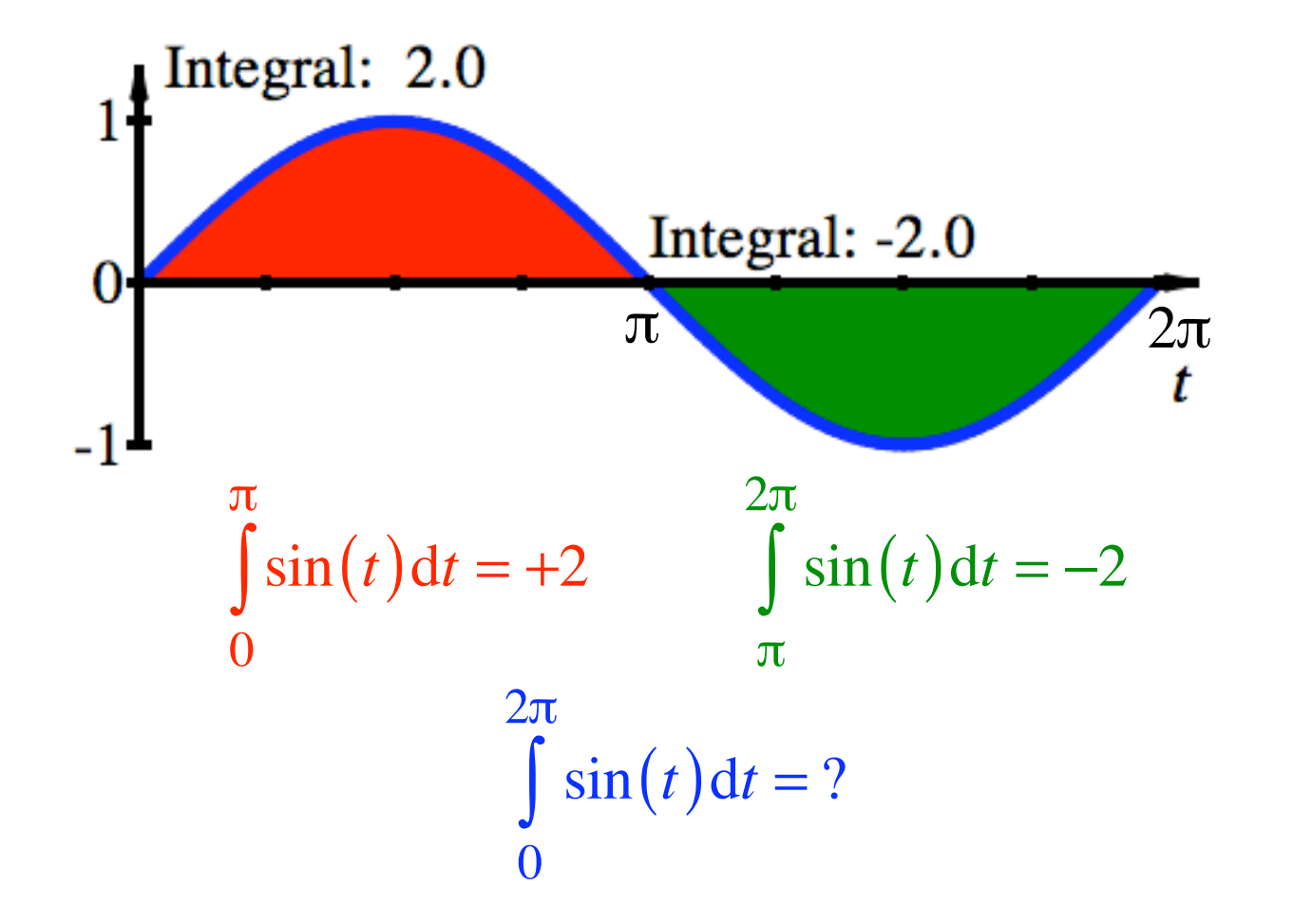

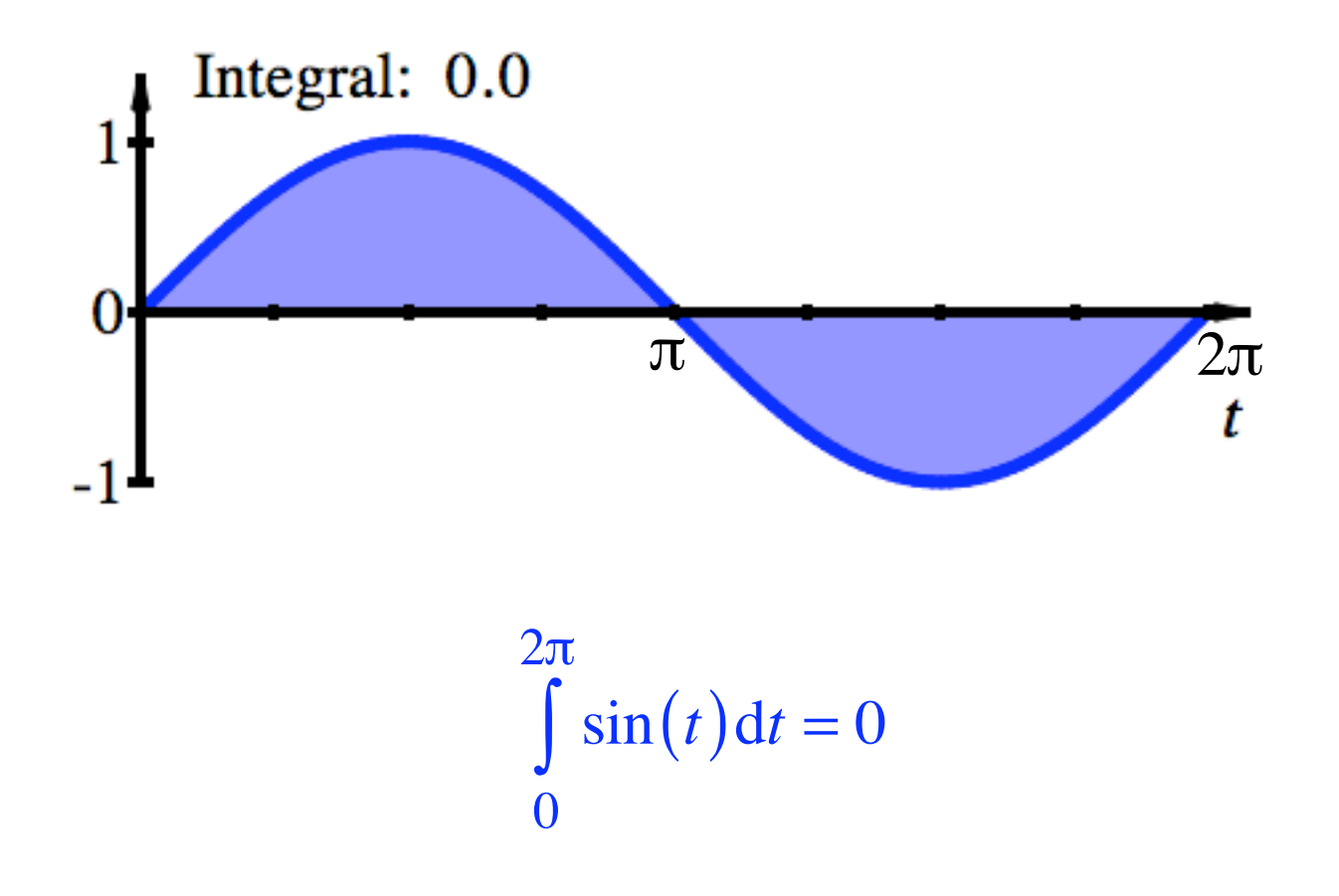

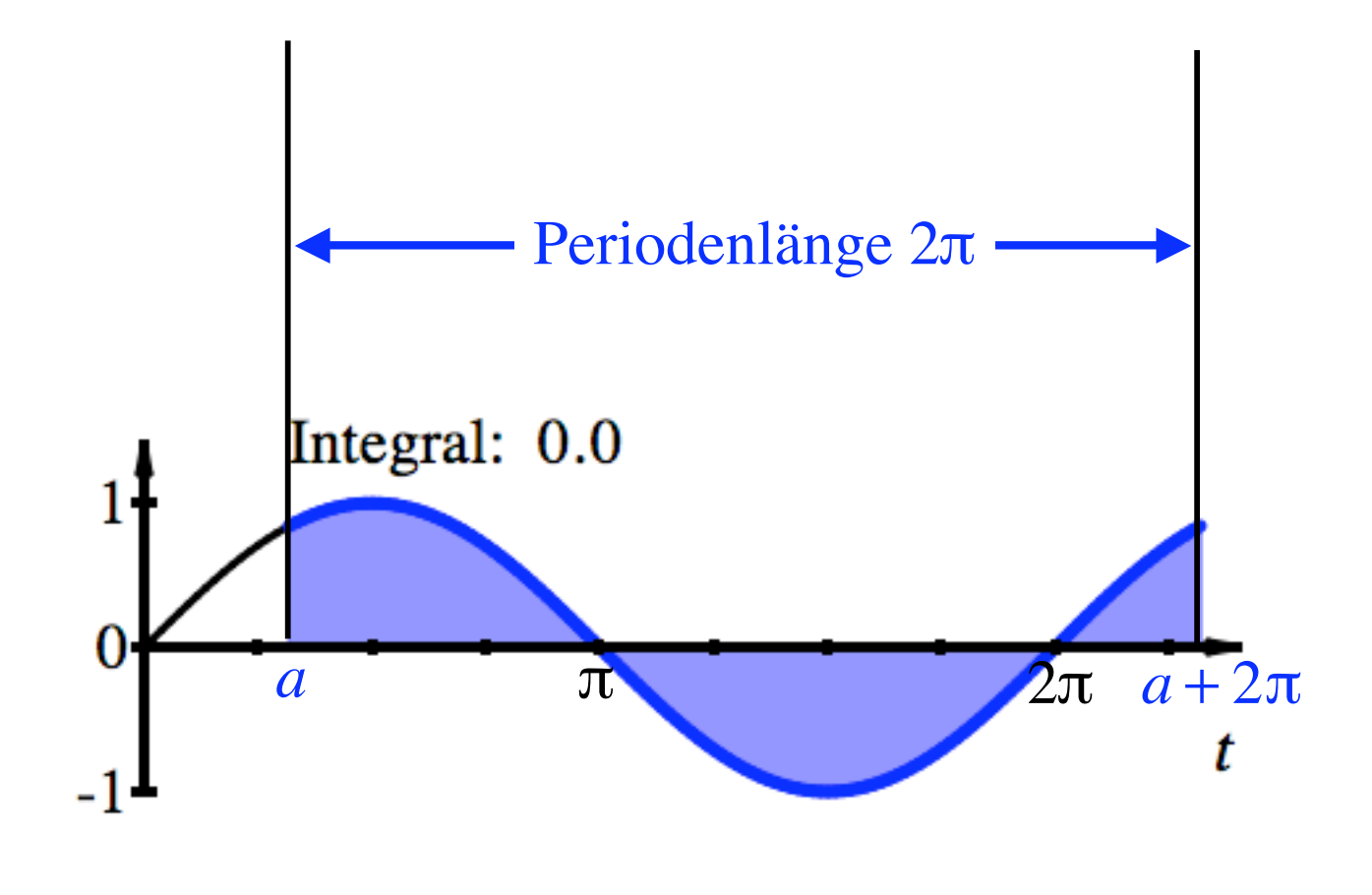

$$
a+2\pi
$$
  

$$
\int_{a}^{b} \sin(t) dt = 0
$$

# Unterschied?

$$
\left|\int\limits_{0}^{2\pi} \sin(t) dt\right| =
$$

$$
\int_{0}^{2\pi} \left|\sin(t)\right| dt =
$$

# Unterschied?

$$
\left|\int_{0}^{2\pi} \sin(t) dt\right| = |0| = 0
$$

$$
\int_{0}^{2\pi} \left|\sin(t)\right| dt =
$$

### Unterschied?

$$
\left|\int_{0}^{2\pi} \sin(t) dt\right| = |0| = 0
$$

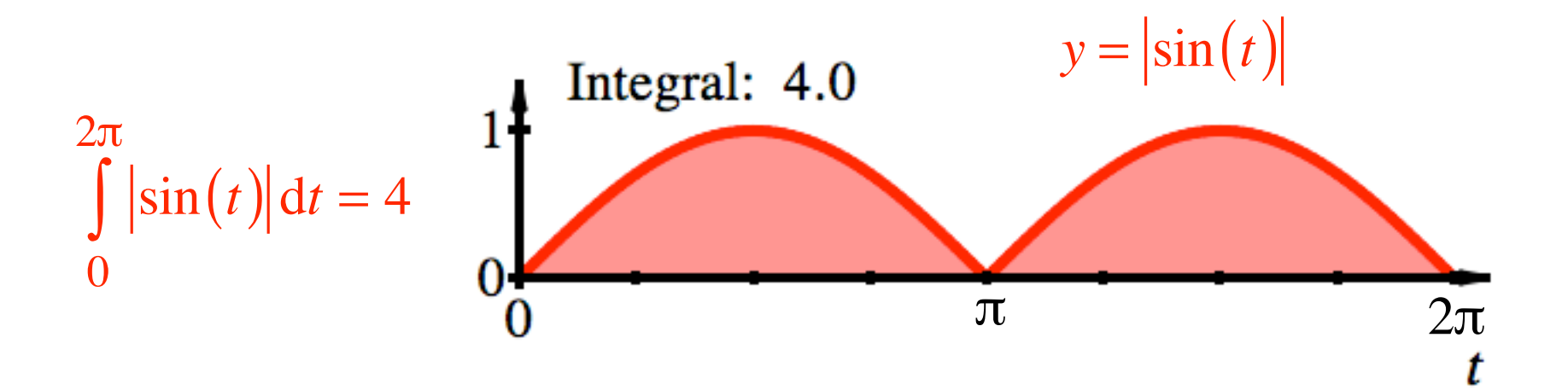

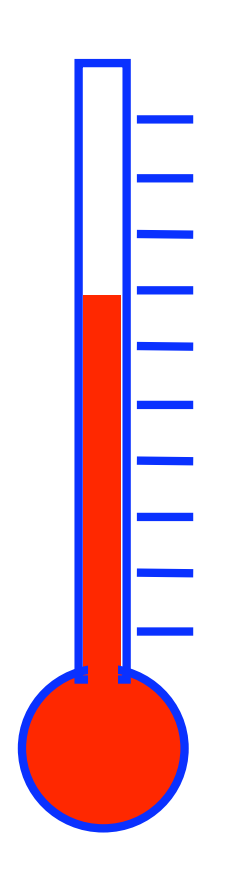

# Wie warm ist es heute?

Mittlere Tagestemperatur?

⊫

Wie warm ist es heute?

Mittlere Tagestemperatur?

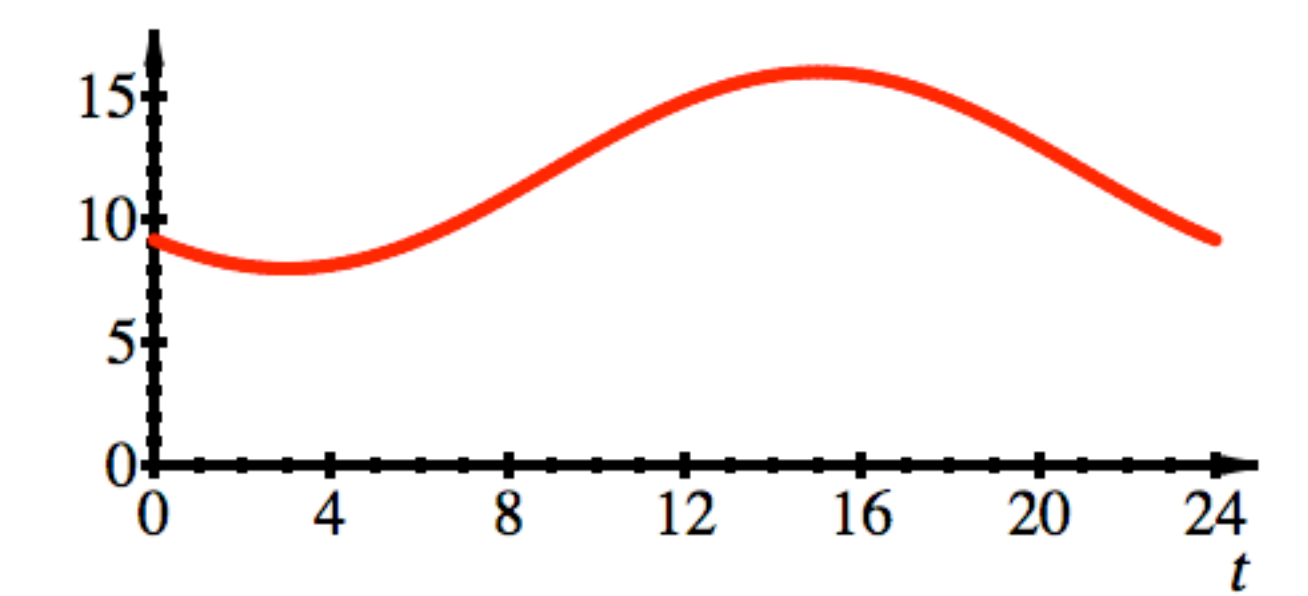

### Momentane Temperatur variabel

Mittlere Tagestemperatur?

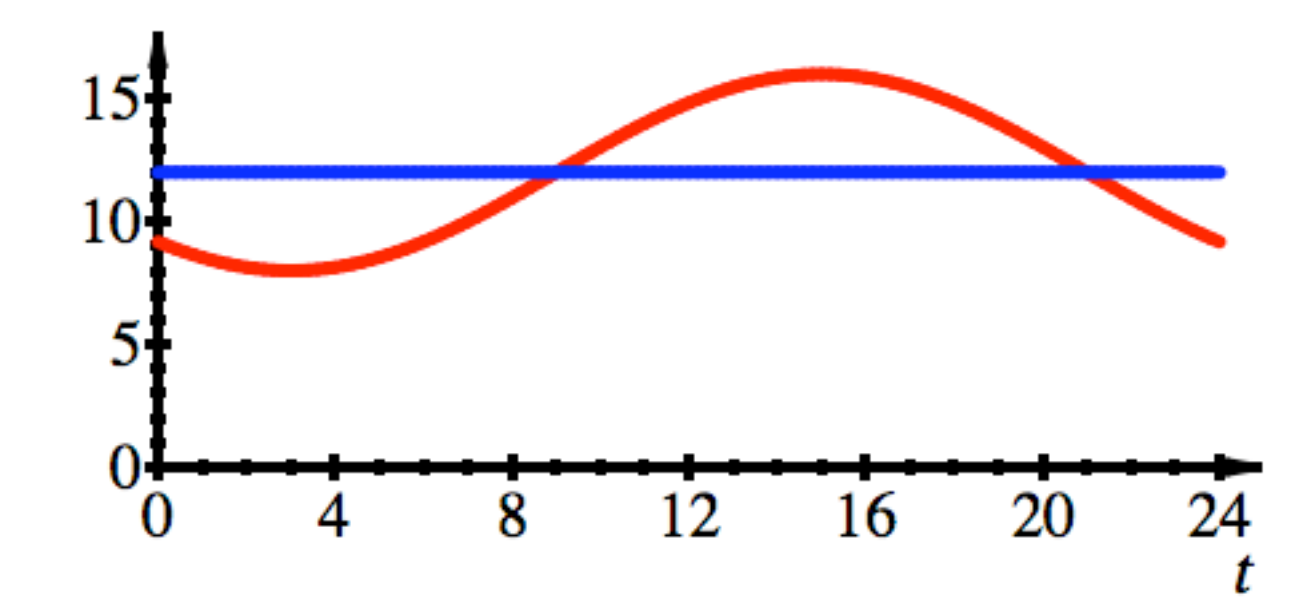

Momentane Temperatur variabel

Mittlere Tagestemperatur?

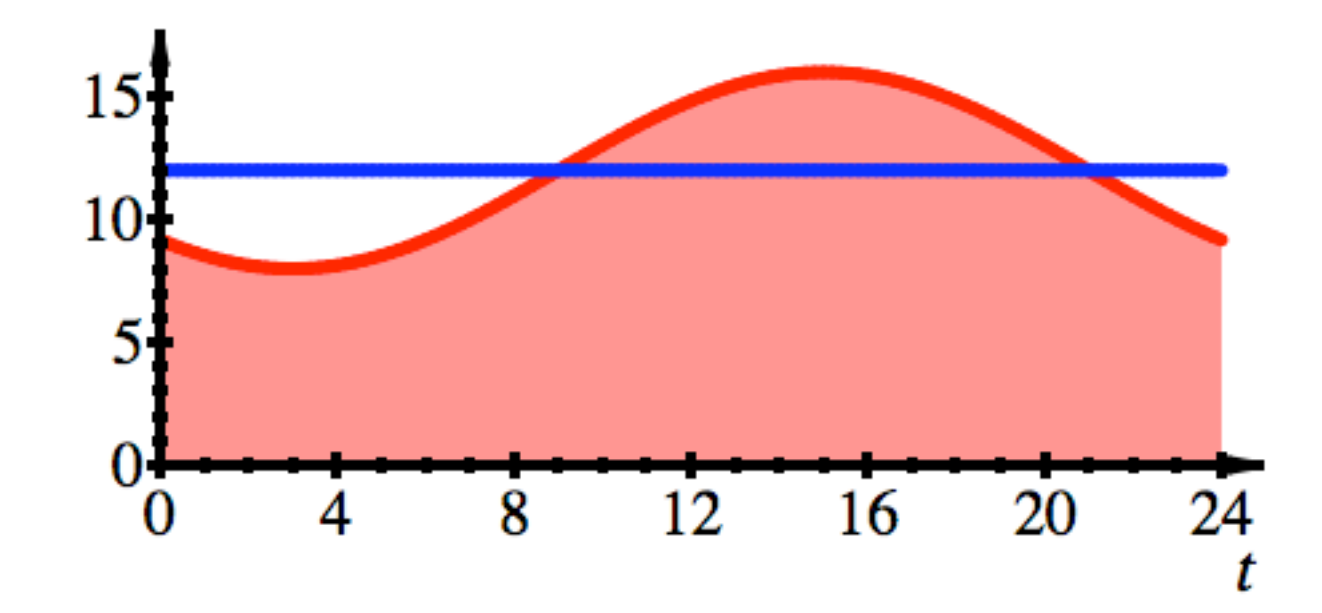

Momentane Temperatur variabel

Mittlere Tagestemperatur?

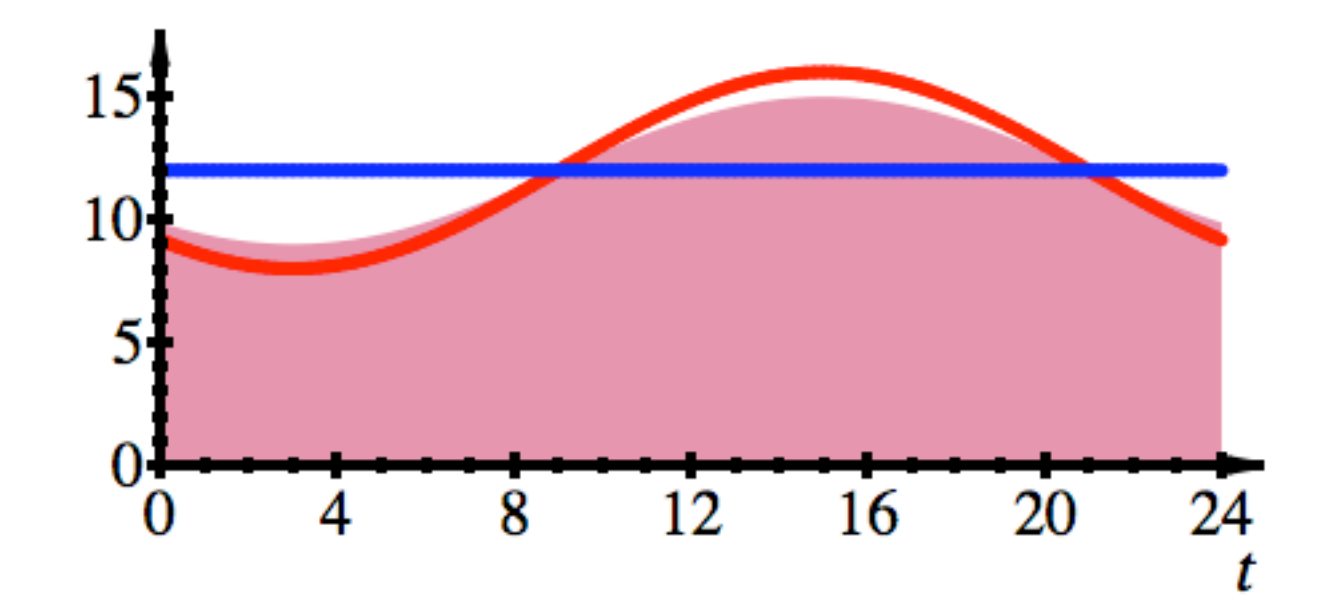

Momentane Temperatur variabel

Mittlere Tagestemperatur?

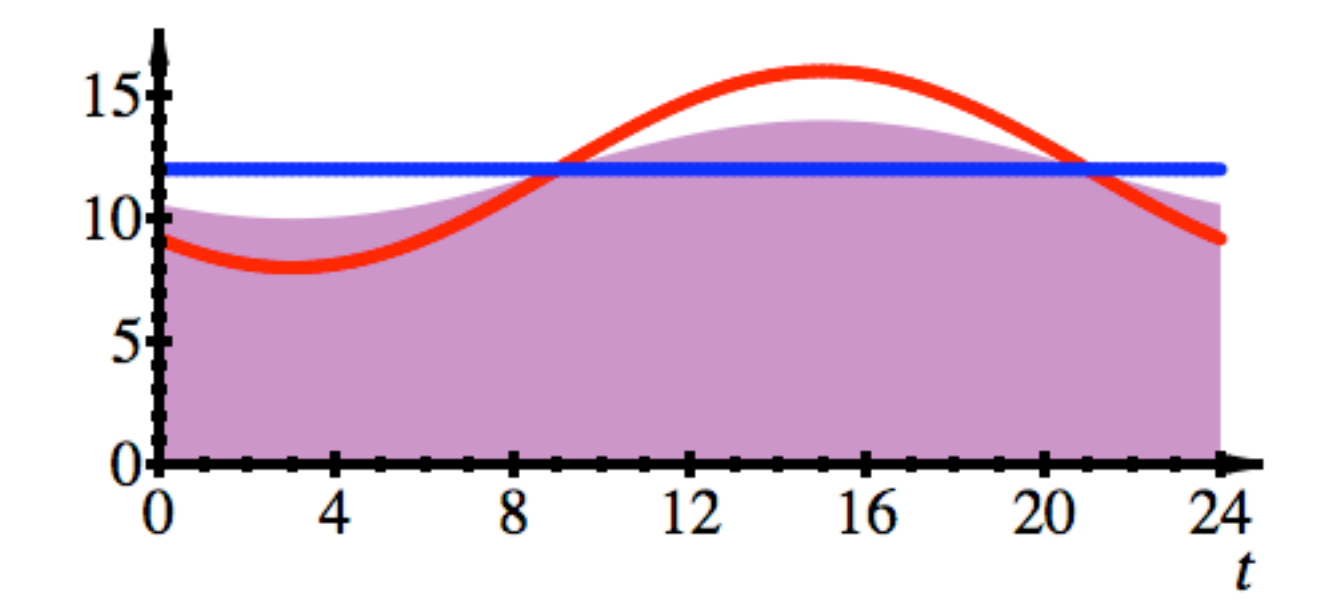

Momentane Temperatur variabel

Mittlere Tagestemperatur?

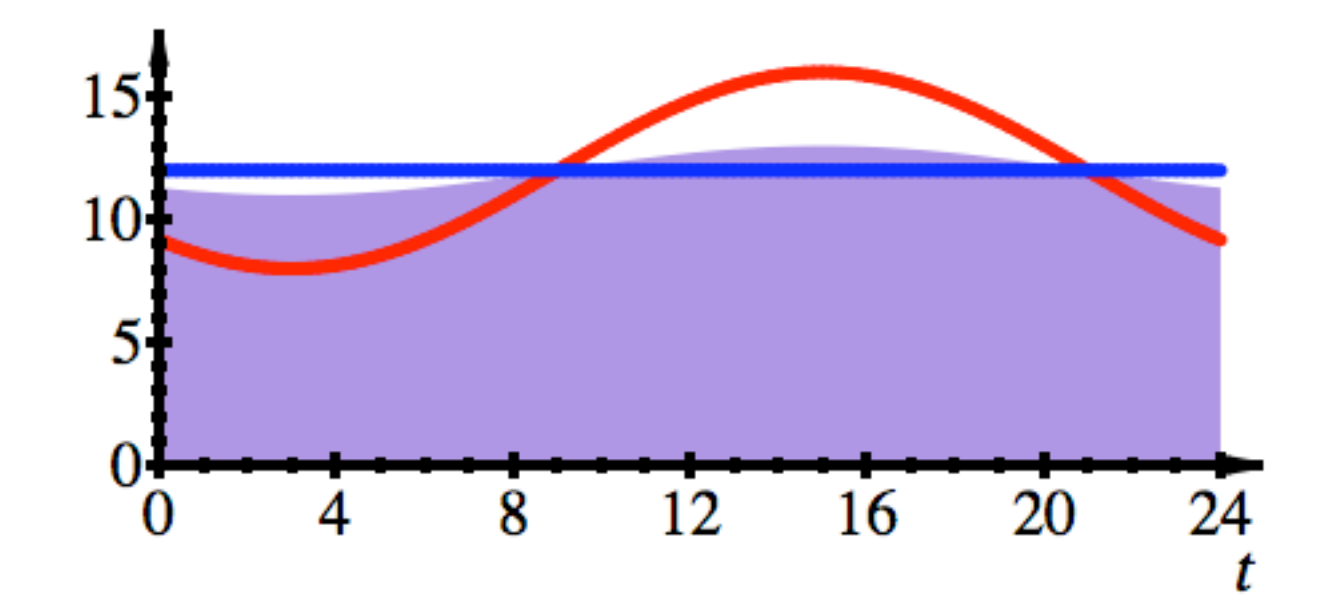

Momentane Temperatur variabel

Mittlere Tagestemperatur?

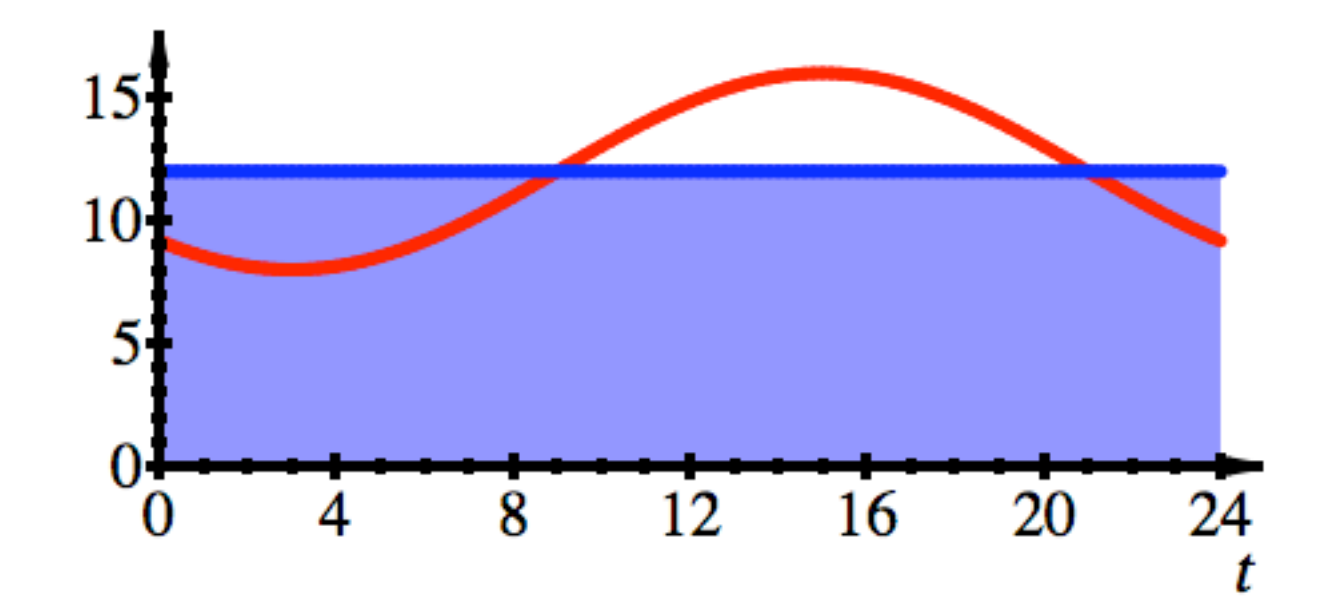

Momentane Temperatur variabel
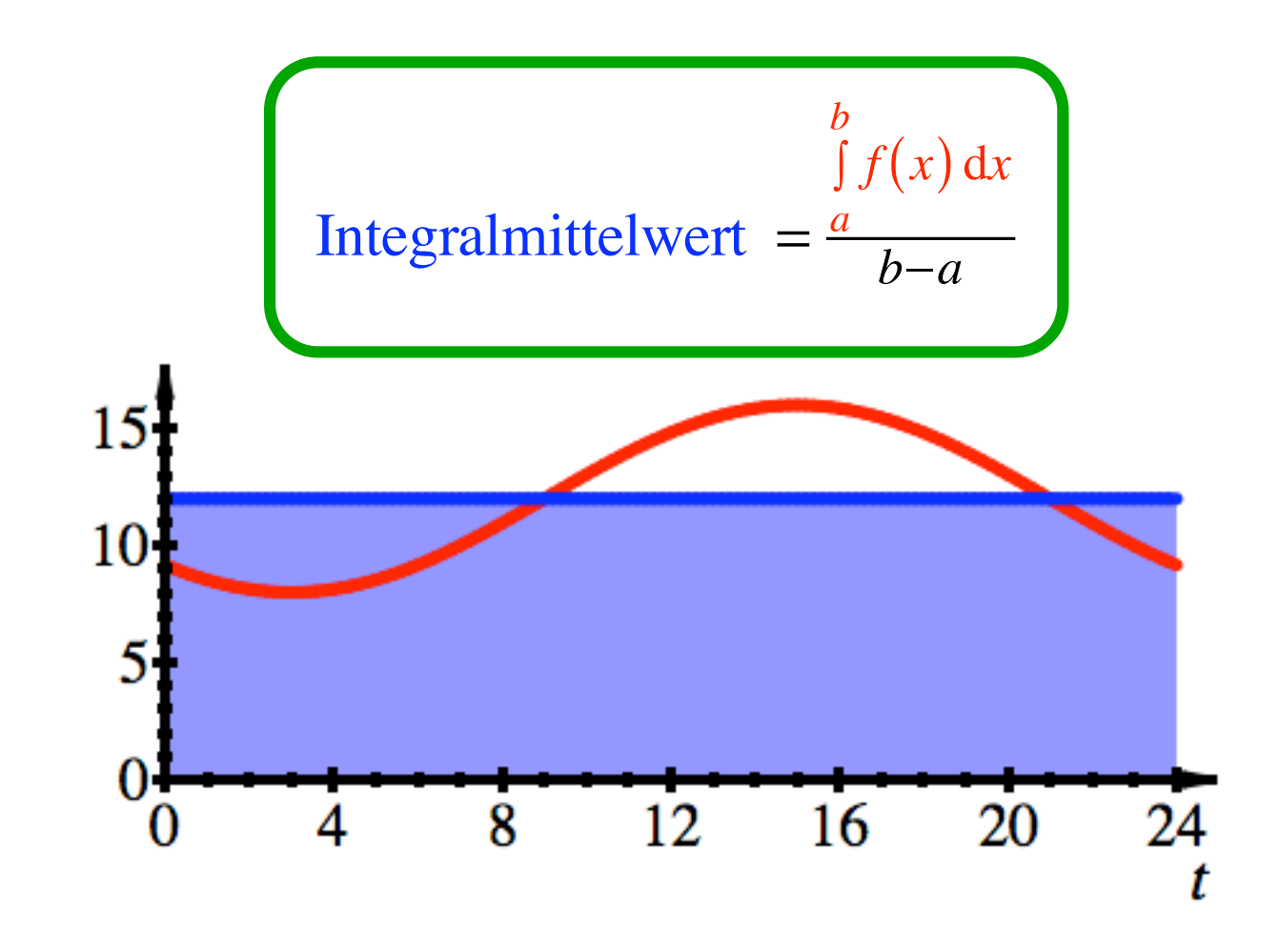

Momentane Temperatur variabel

Mittlere Temperatur ca. 12°

$$
\int_{a}^{b} f(x) dx
$$
  
Integralmittelwert =  $\frac{a}{b-a}$ 

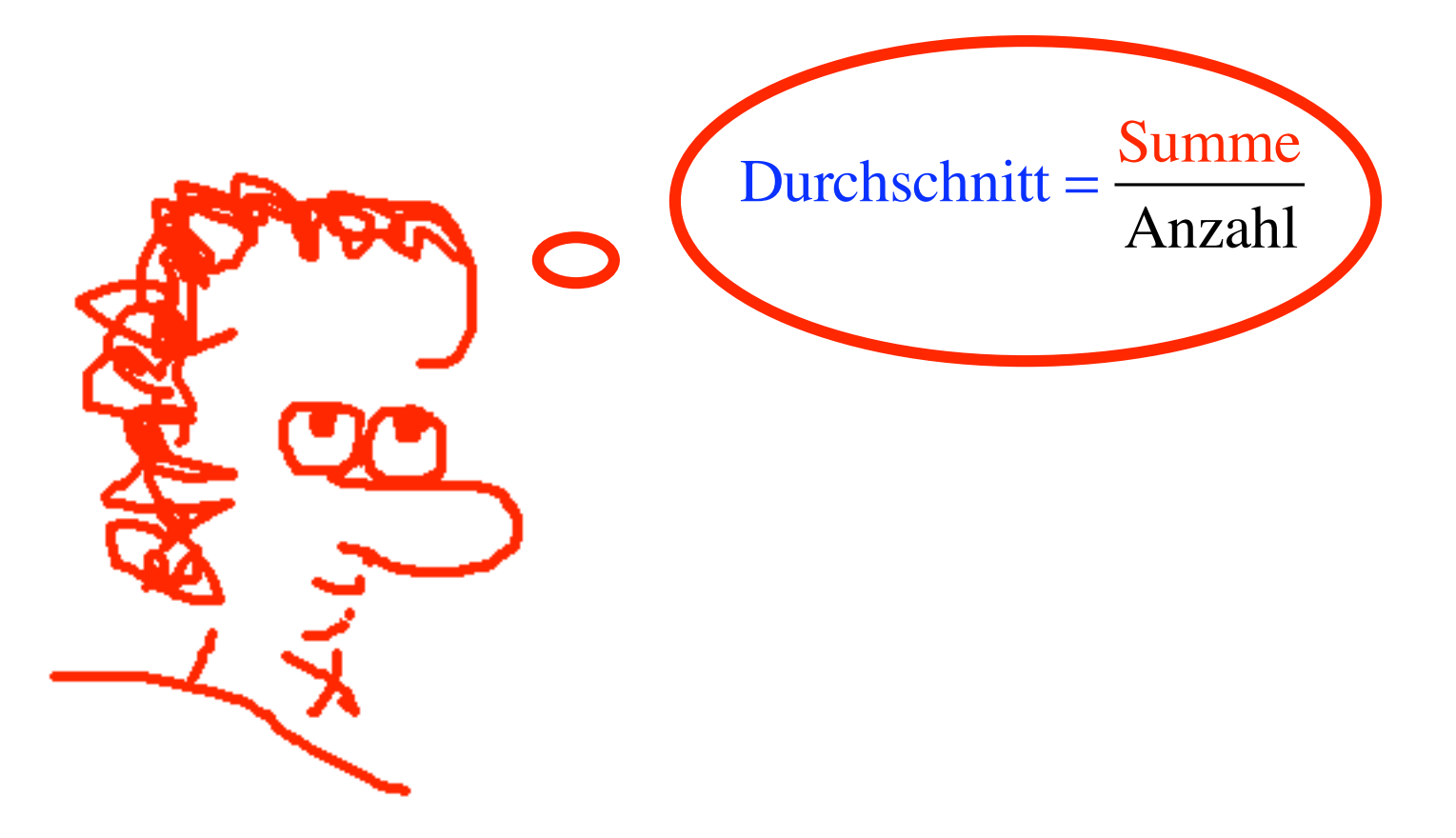

Hauptsatz der Differenzial- und Integralrechung

Spiel in 9 Szenen

Am Schluss wissen Sie soviel wie vorher, aber Sie wissen es besser.

# Szene 1

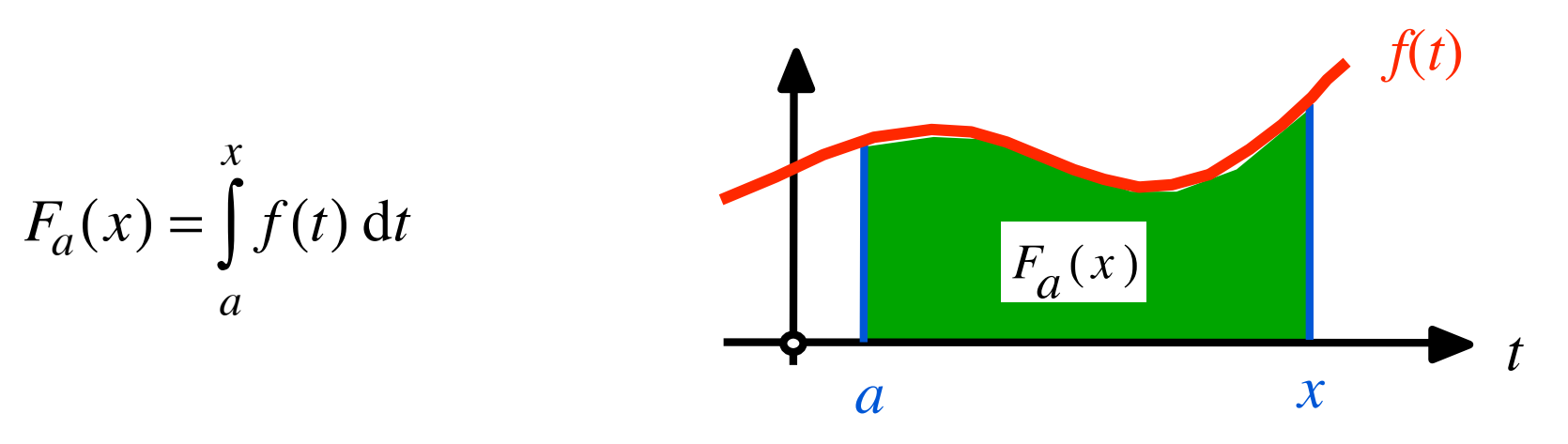

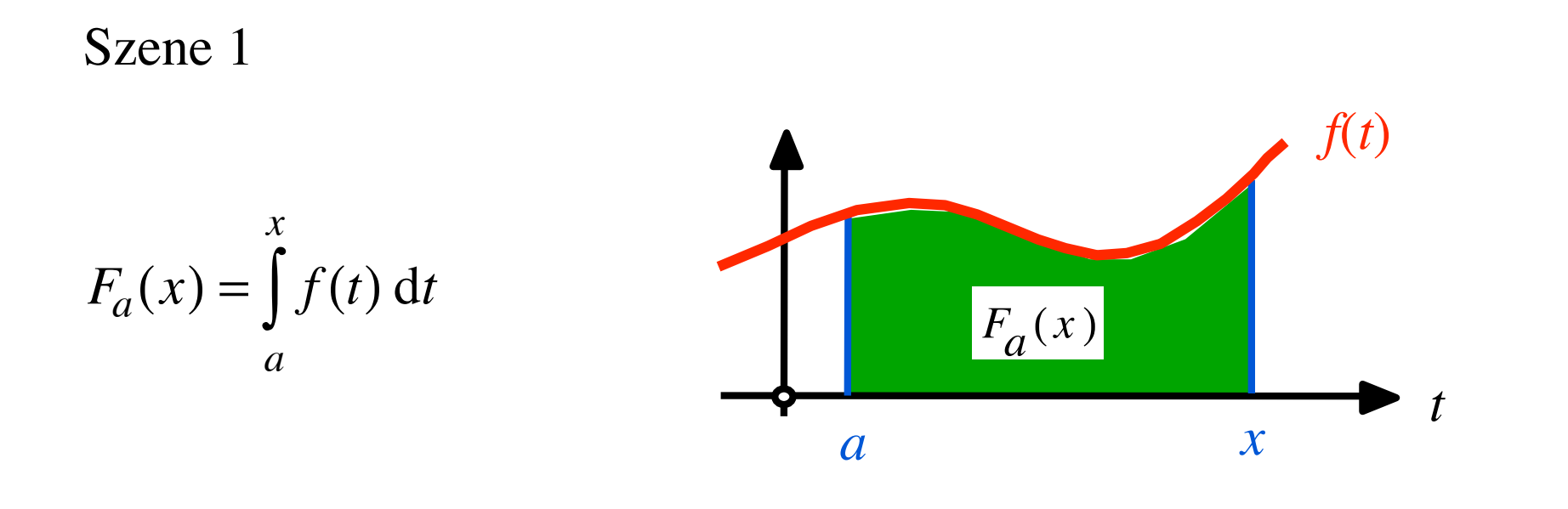

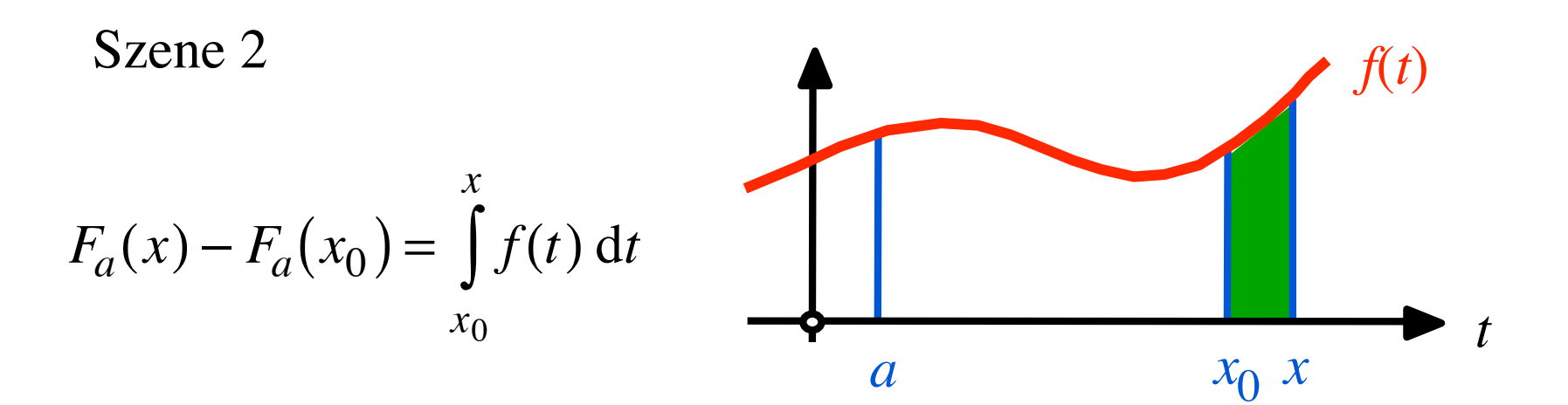

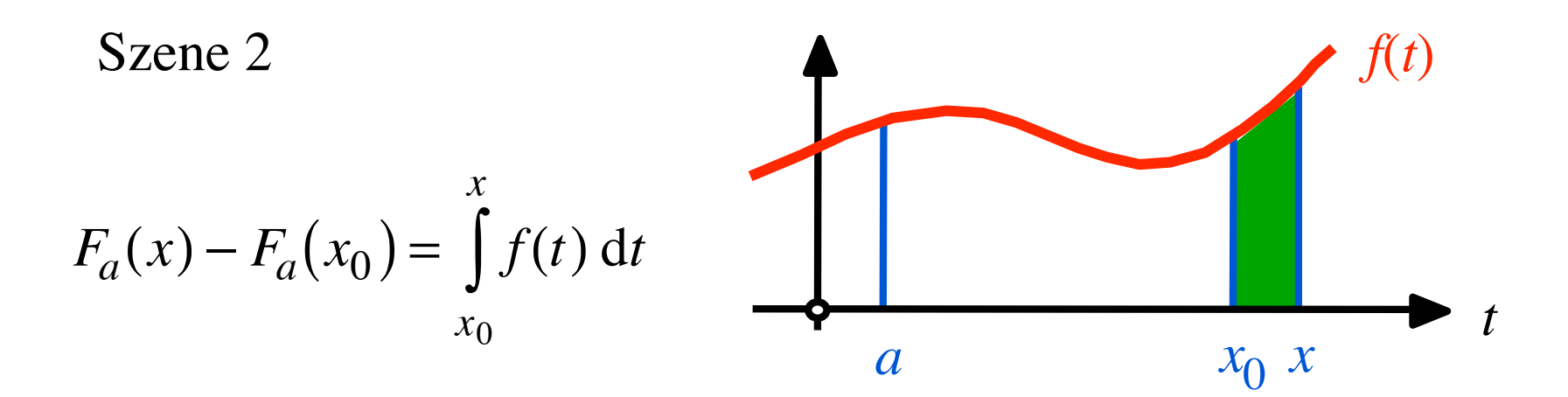

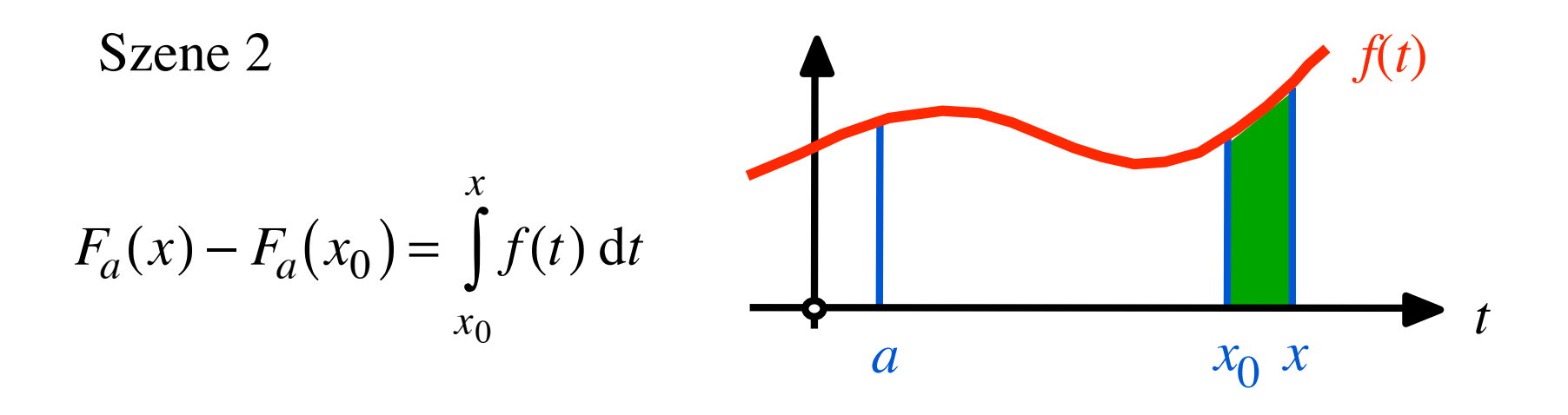

$$
\text{Szene 3} \qquad \frac{F_a(x) - F_a(x_0)}{x - x_0} \approx f(x_0)
$$

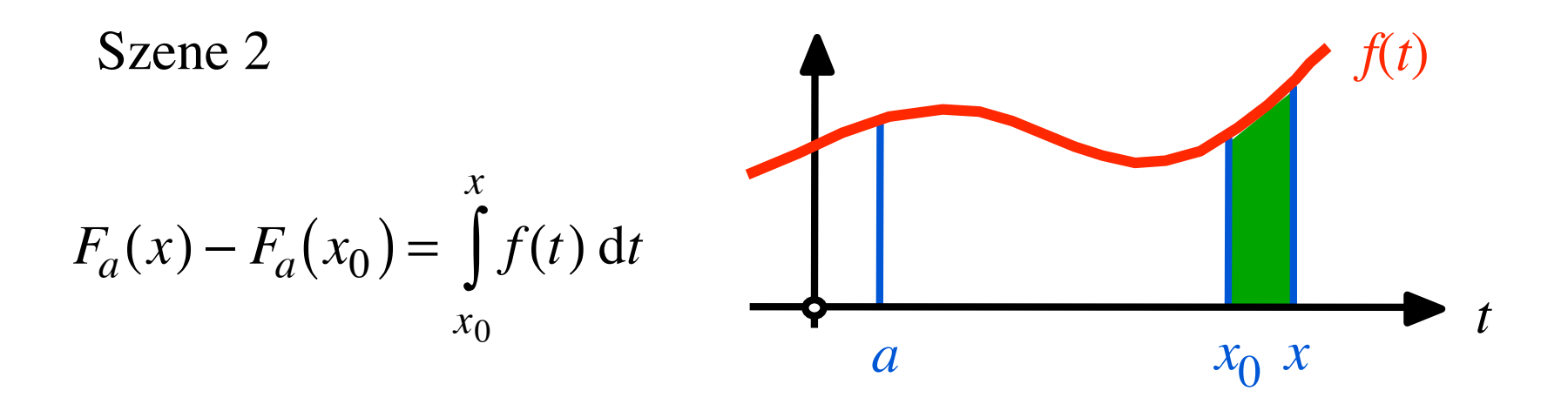

$$
\text{Szene 3} \qquad \frac{F_a(x) - F_a(x_0)}{x - x_0} \approx f(x_0)
$$

**Szene 4** 
$$
\lim_{x \to x_0} \frac{F_a(x) - F_a(x_0)}{x - x_0} = f(x_0) \implies F'_a(x_0) = f(x_0)
$$

Since 4

\n
$$
\lim_{x \to x_0} \frac{F_a(x) - F_a(x_0)}{x - x_0} = f(x_0) \implies F'_a(x_0) = f(x_0)
$$

**Szene 4** 
$$
\lim_{x \to x_0} \frac{F_a(x) - F_a(x_0)}{x - x_0} = f(x_0) \implies F'_a(x_0) = f(x_0)
$$

Szene 5 *Fa* ist eine (spezielle) Stammfunktion von *f*

Es ist  $F_a(a) = 0$ 

**Szene 4** 
$$
\lim_{x \to x_0} \frac{F_a(x) - F_a(x_0)}{x - x_0} = f(x_0) \implies F'_a(x_0) = f(x_0)
$$

Szene 5 *Fa* ist eine (spezielle) Stammfunktion von *f*

Es ist  $F_a(a) = 0$ 

Szene 6 beliebige Stammfunktion von *f*

 $F(x) = F_a(x) + C$ 

### Szene 6 beliebige Stammfunktion von *f*

$$
F(x) = F_a(x) + C
$$

#### Szene 6 beliebige Stammfunktion von *f*

$$
F(x) = F_a(x) + C
$$

Since 7

\n
$$
\int_{a}^{b} f(t) \, \mathrm{d}t = F_a(b)
$$

#### Szene 6 beliebige Stammfunktion von *f*

$$
F(x) = F_a(x) + C
$$

Since 7

\n
$$
\int_{a}^{b} f(t) \, \mathrm{d}t = F_a(b)
$$

Since 8

\n
$$
F(b) - F(a) = (F_a(b) + C) - (F_a(a) + C) = F_a(b)
$$
\nbeliebige

 $\overline{\phantom{a}}$ Stammfunktion

Szene 7

\n
$$
\int_{a}^{b} f(t) dt = F_a(b)
$$
\nSzene 8

\n
$$
\underbrace{F(b) - F(a)}_{\text{beliebige}} = (F_a(b) + C) - (F_a(a) + C) = F_a(b)
$$
\nStammfunktion

Since 
$$
9
$$

\n
$$
\int_{a}^{b} f(t) \, \mathrm{d}t = F(b) - F(a)
$$
\nbeliebige

\nStammfunktion

### Hauptsatz

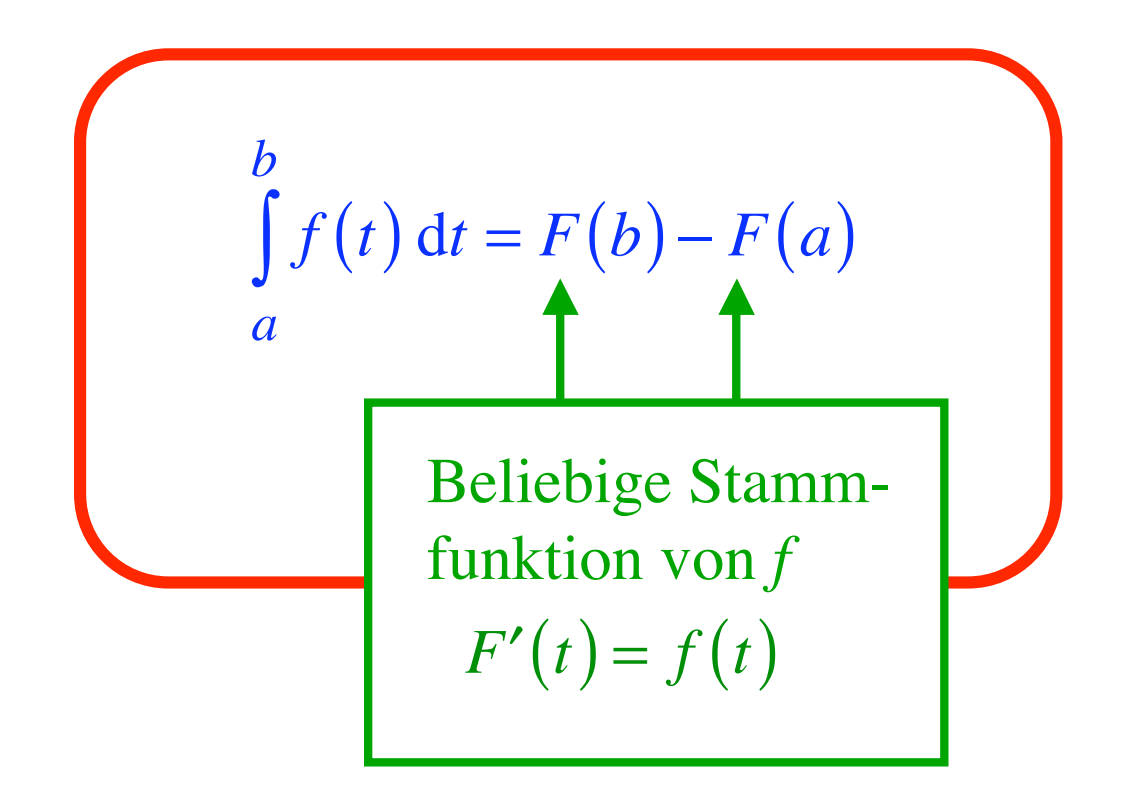

Ableiten ist die Umkehrung des Integrierens.

## Schreibweise

$$
\int_{a}^{b} f(x) dx = F(x) \Big|_{a}^{b}
$$

## Schreibweise

$$
\int_{a}^{b} f(x) dx = F(x) \Big|_{a}^{b}
$$

Beispiel:

$$
\int_{1}^{3} x^{2} dx = \frac{1}{3} x^{3} \Big|_{1}^{3}
$$

$$
=\frac{1}{3}3^3 - \frac{1}{3}1^3
$$

$$
= 9 - \frac{1}{3} = \frac{26}{3}
$$

Probleme an den Grenzen

"uneigentliche" Integrale

Tipp: Grenze von der sicheren Seite her anschleichen.

### Probleme an den Grenzen

Beispiele 
$$
f(x) = \frac{1}{x^2}
$$

$$
f(x) = \frac{1}{\sqrt{x}}
$$

$$
f(x) = \frac{1}{x}
$$

Problematische Grenzen: 0, +∞ , - ∞

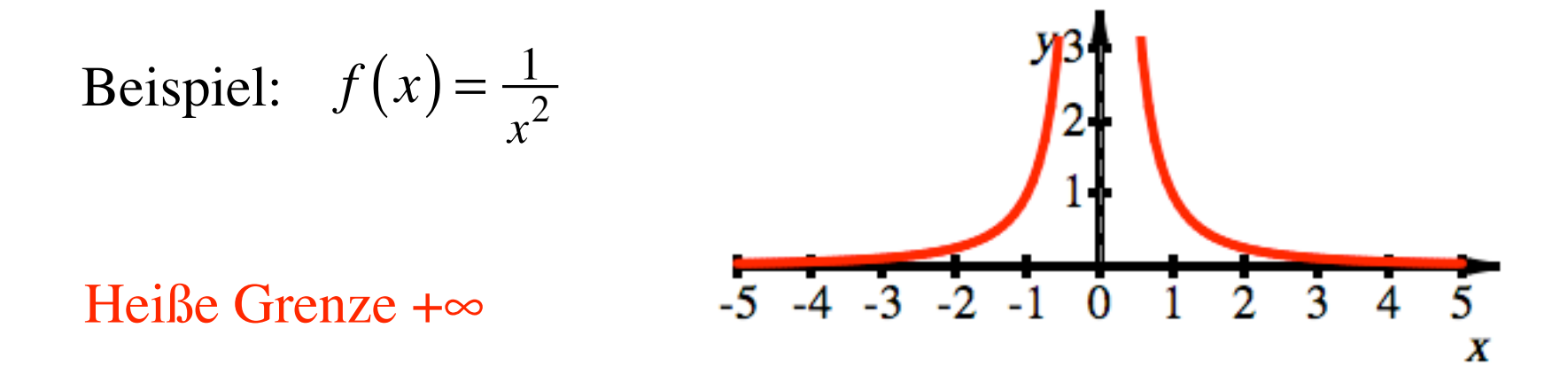

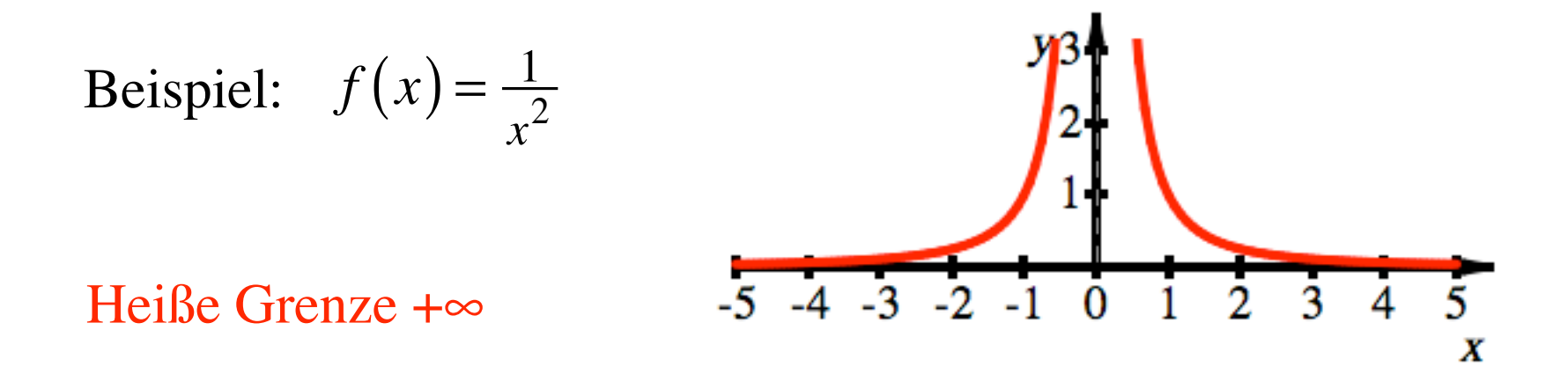

$$
f(x) = \frac{1}{x^2} \quad \Rightarrow \quad \int \frac{1}{x^2} \, \mathrm{d}x = -\frac{1}{x} + C
$$

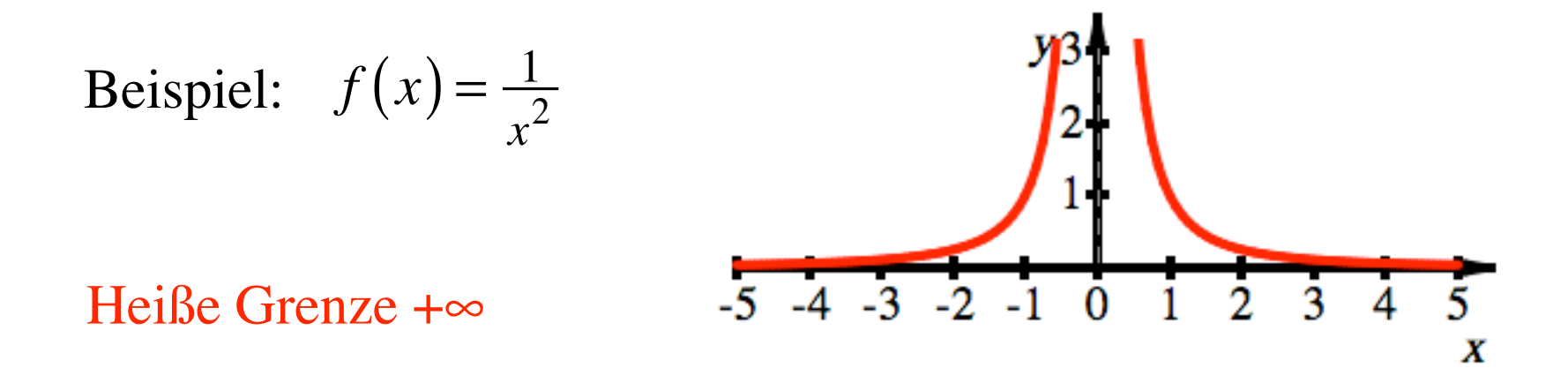

$$
f(x) = \frac{1}{x^2} \implies \int \frac{1}{x^2} dx = -\frac{1}{x} + C \implies \int_{1}^{r} \frac{1}{x^2} dx = -\frac{1}{r} + \frac{1}{1}
$$

Beispiel: 
$$
f(x) = \frac{1}{x^2}
$$
  
\nHeiße Grenze + $\infty$  5 -4 -3 -2 -1 0 1 2 3 4 5 x

$$
f(x) = \frac{1}{x^2} \implies \int \frac{1}{x^2} dx = -\frac{1}{x} + C \implies \int_{1}^{r} \frac{1}{x^2} dx = -\frac{1}{r} + \frac{1}{1}
$$

$$
\int_{1}^{\infty} \frac{1}{x^2} dx = \lim_{r \to \infty} \left( \int_{1}^{r} \frac{1}{x^2} dx \right) = \lim_{r \to \infty} \left( -\frac{1}{r} + 1 \right) = 1
$$

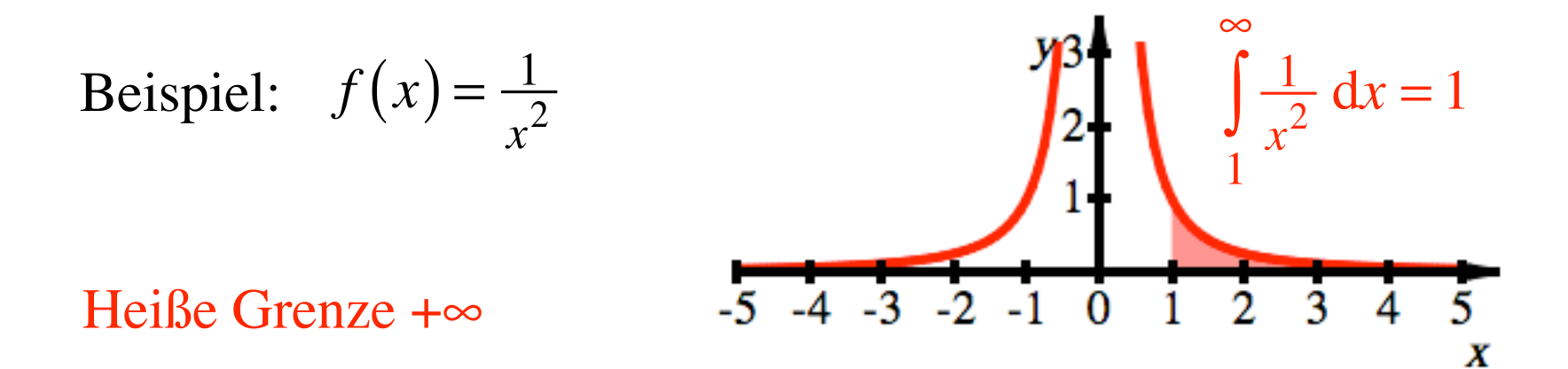

$$
f(x) = \frac{1}{x^2} \implies \int \frac{1}{x^2} dx = -\frac{1}{x} + C \implies \int_{1}^{r} \frac{1}{x^2} dx = -\frac{1}{r} + \frac{1}{1}
$$

$$
\int_{1}^{\infty} \frac{1}{x^2} dx = \lim_{r \to \infty} \left( \int_{1}^{r} \frac{1}{x^2} dx \right) = \lim_{r \to \infty} \left( -\frac{1}{r} + 1 \right) = 1
$$

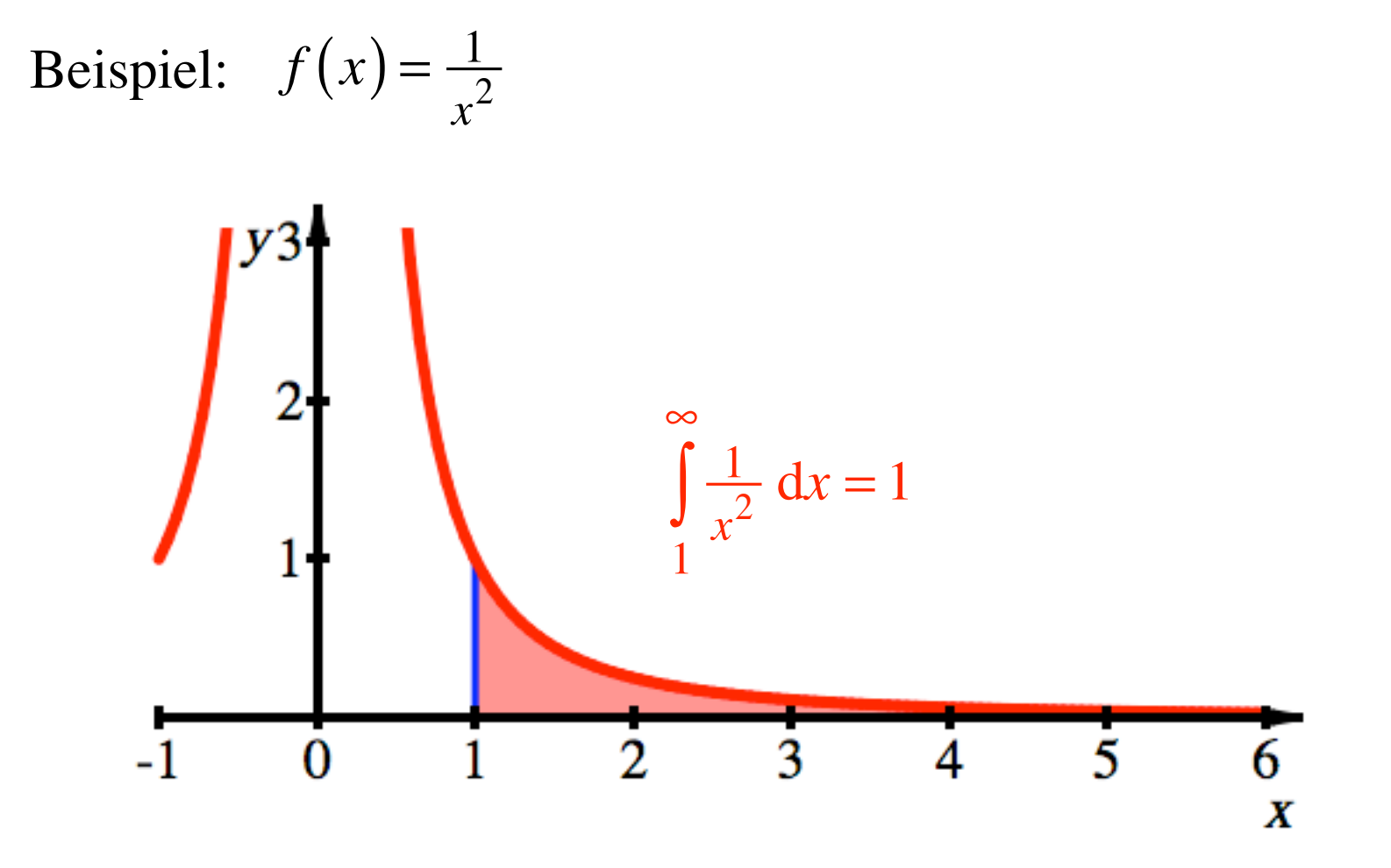

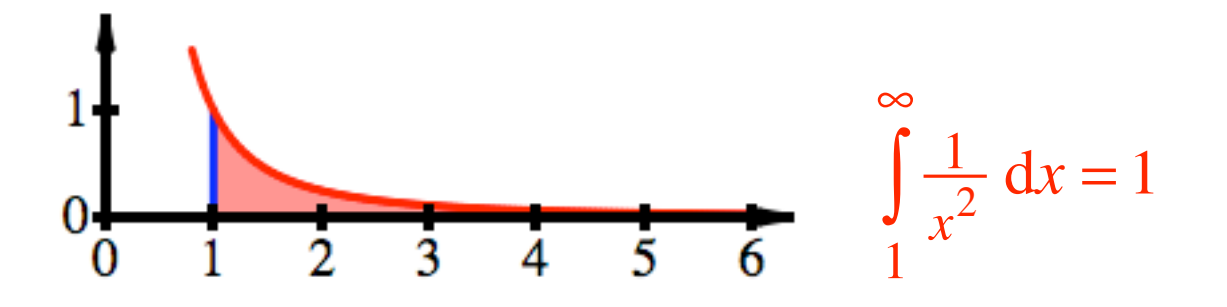

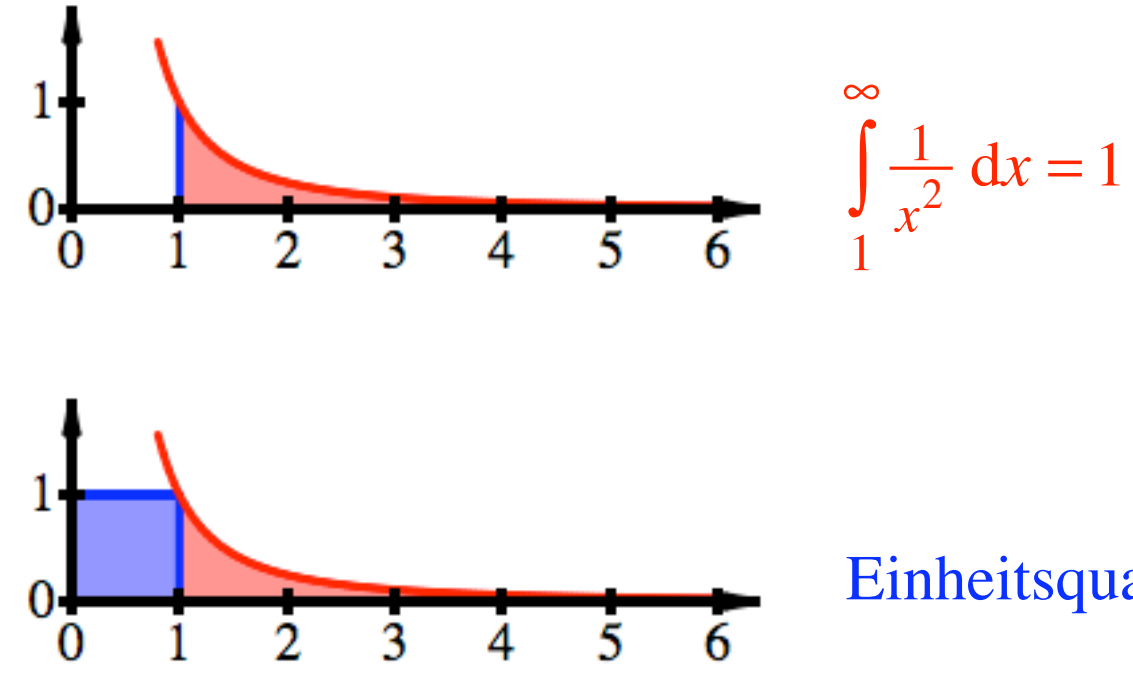

# Einheitsquadrat addieren, gibt 2

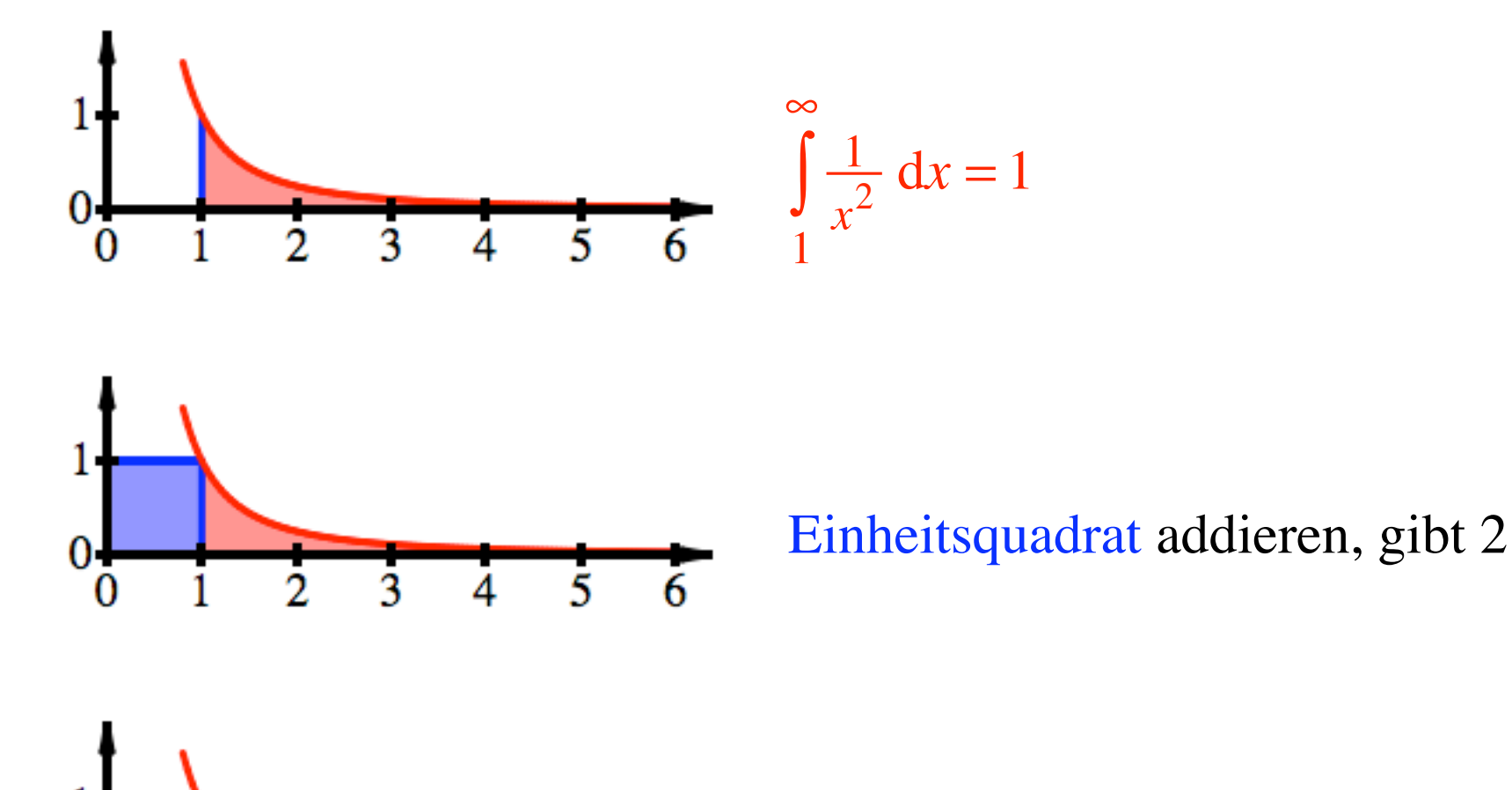

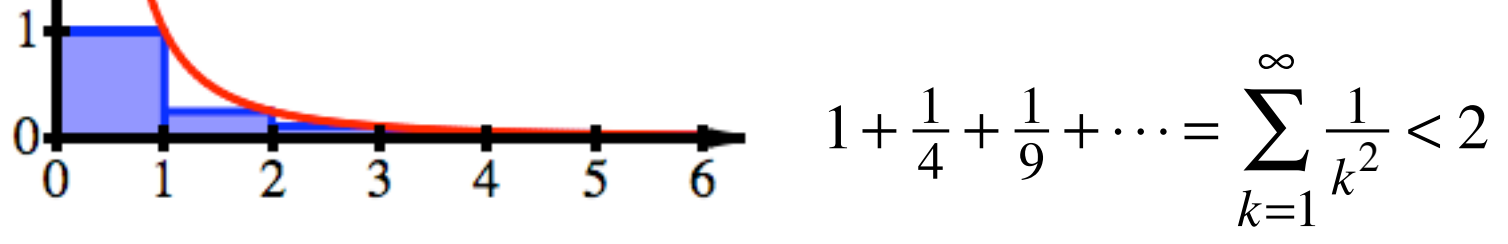

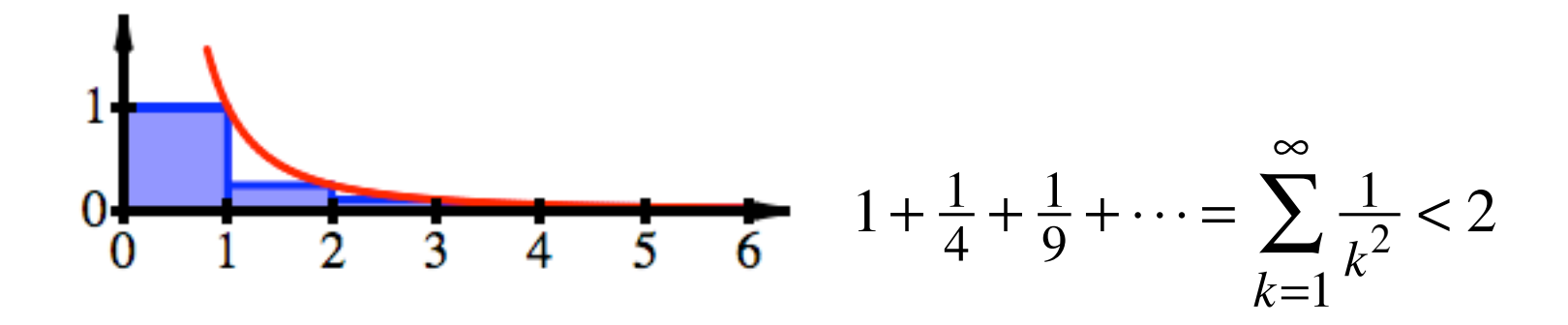

EULER: 
$$
1 + \frac{1}{4} + \frac{1}{9} + \dots = \sum_{k=1}^{\infty} \frac{1}{k^2} = \frac{\pi^2}{6} \approx 1.645
$$

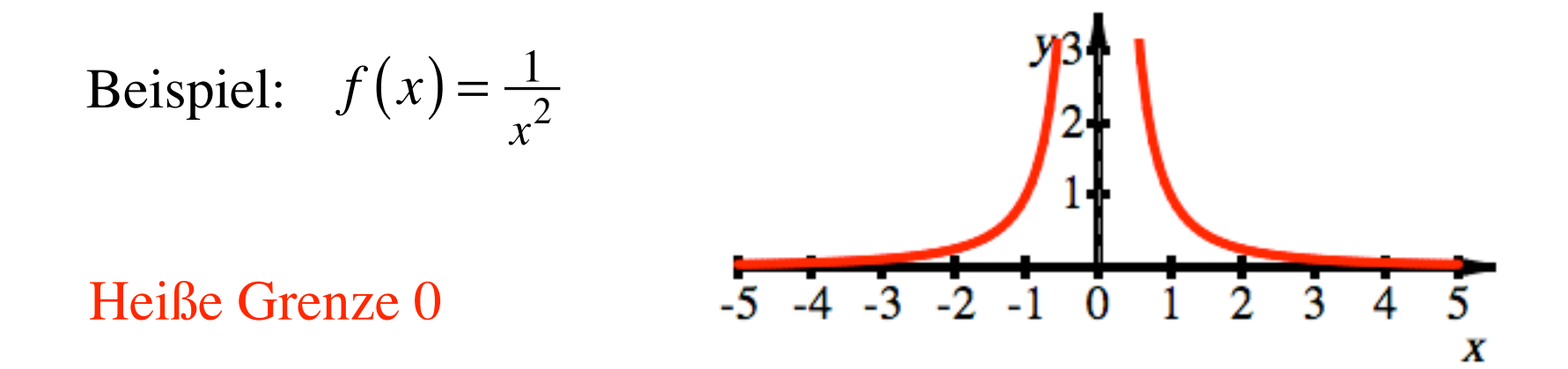

$$
f(x) = \frac{1}{x^2} \implies \int \frac{1}{x^2} dx = -\frac{1}{x} + C
$$

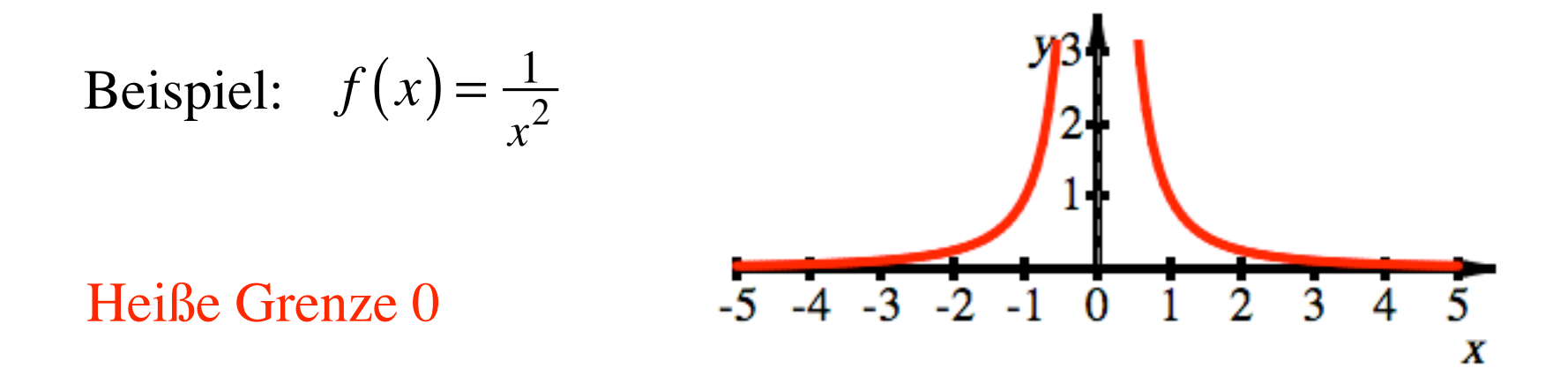

$$
f(x) = \frac{1}{x^2} \implies \int \frac{1}{x^2} dx = -\frac{1}{x} + C \implies \int_{s}^{1} \frac{1}{x^2} dx = -\frac{1}{1} + \frac{1}{s}
$$

Beispiel: 
$$
f(x) = \frac{1}{x^2}
$$
  
Heiße Grenze 0  
 $-5 -4 -3 -2 -1 0 1 2 3 4 5 x$ 

$$
f(x) = \frac{1}{x^2} \implies \int \frac{1}{x^2} dx = -\frac{1}{x} + C \implies \int \frac{1}{x^2} dx = -\frac{1}{1} + \frac{1}{s}
$$

$$
\int_{0}^{1} \frac{1}{x^2} dx = \lim_{s \to 0} \left( \int_{s}^{1} \frac{1}{x^2} dx \right) = \lim_{s \to 0} \left( -1 + \frac{1}{s} \right) \text{ divergiert!}
$$

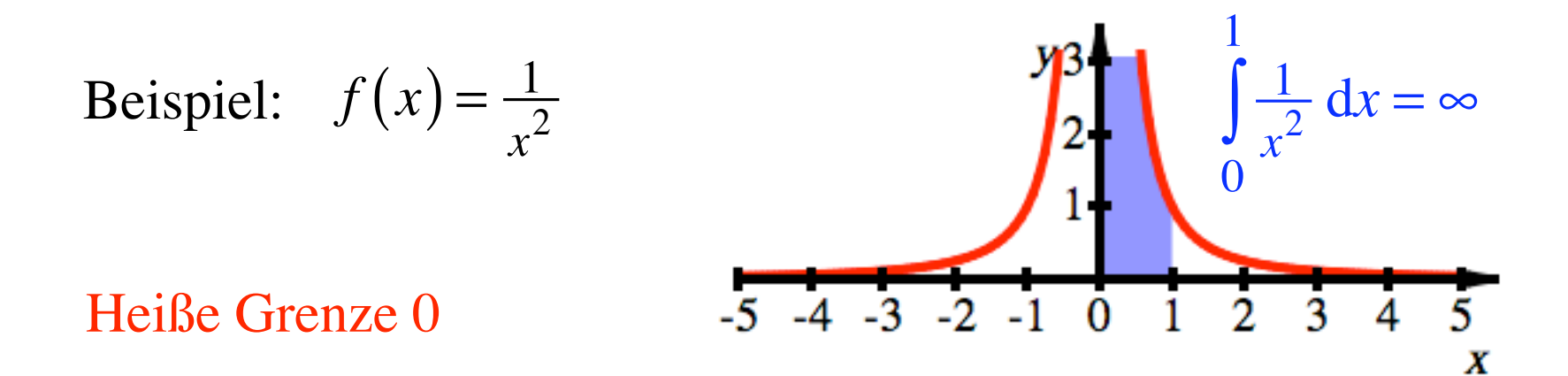

$$
f(x) = \frac{1}{x^2} \implies \int \frac{1}{x^2} dx = -\frac{1}{x} + C \implies \int \frac{1}{x^2} dx = -\frac{1}{1} + \frac{1}{s}
$$

$$
\int_{0}^{1} \frac{1}{x^2} dx = \lim_{s \to 0} \left( \int_{s}^{1} \frac{1}{x^2} dx \right) = \lim_{s \to 0} \left( -1 + \frac{1}{s} \right) \text{ divergiert!}
$$

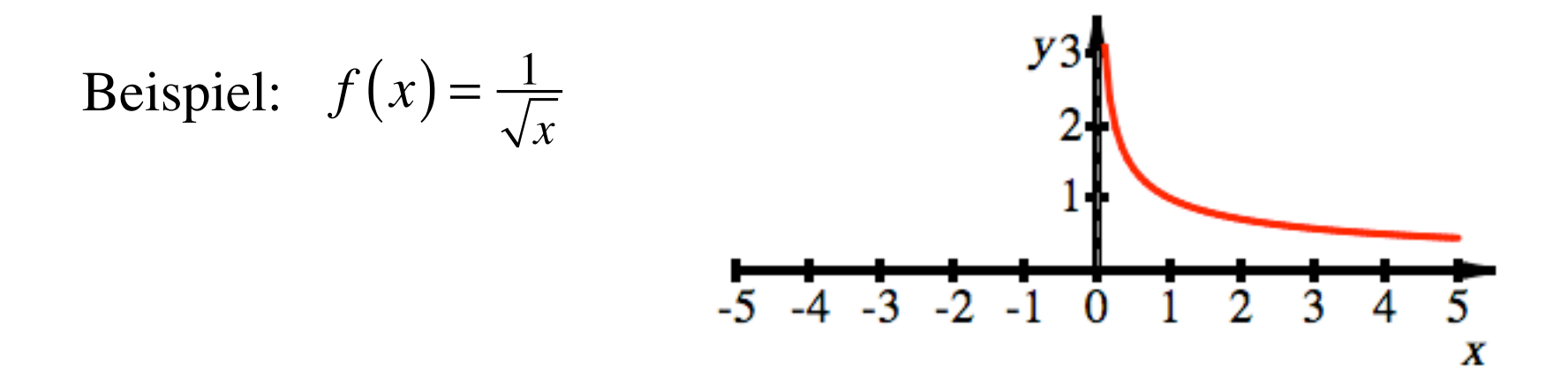

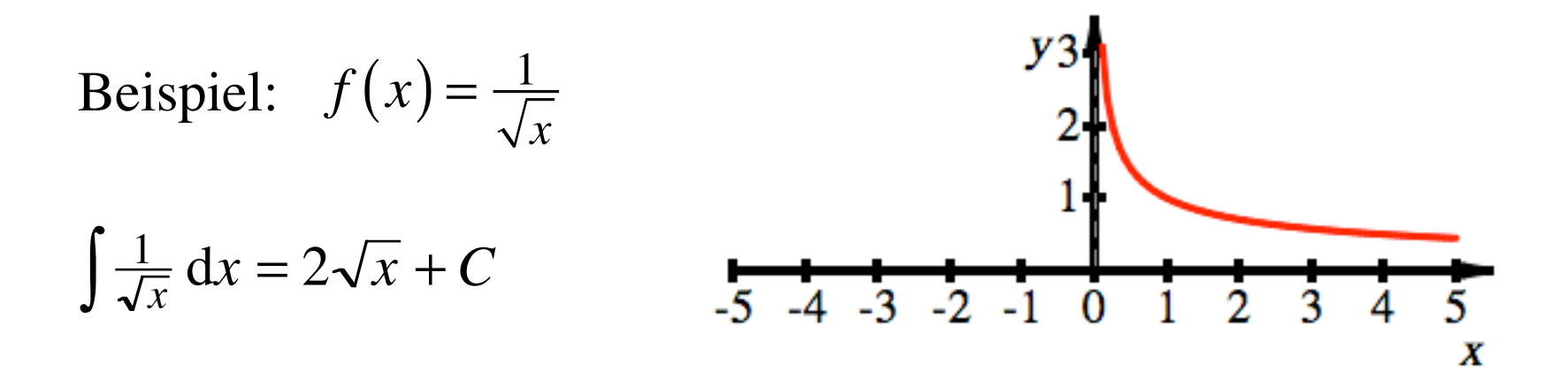
Beispiel: 
$$
f(x) = \frac{1}{\sqrt{x}}
$$
  
\n
$$
\int \frac{1}{\sqrt{x}} dx = 2\sqrt{x} + C
$$
\n
$$
5 - 4 - 3 - 2 - 1 = 0
$$
\n
$$
1
$$
\n
$$
1
$$
\n
$$
1
$$
\n
$$
2
$$
\n
$$
3
$$
\n
$$
4 = 5
$$
\n
$$
5
$$

$$
\int_{1}^{r} \frac{1}{\sqrt{x}} dx = 2\sqrt{r} - 2\sqrt{1}
$$

$$
\int_{1}^{r} \frac{1}{\sqrt{x}} dx = 2\sqrt{r} - 2\sqrt{1}
$$

$$
\Rightarrow \int_{1}^{\infty} \frac{1}{\sqrt{x}} dx = \lim_{r \to \infty} \left( \int_{1}^{r} \frac{1}{\sqrt{x}} dx \right) = \lim_{r \to \infty} \left( 2\sqrt{r} - 2 \right) \text{ divergiert!}
$$

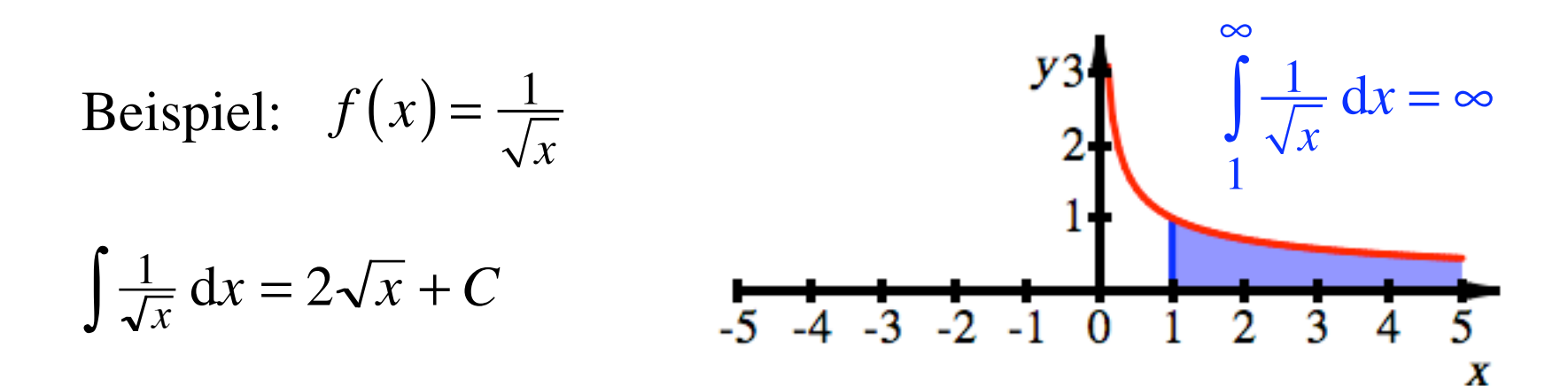

$$
\int_{1}^{r} \frac{1}{\sqrt{x}} dx = 2\sqrt{r} - 2\sqrt{1}
$$

$$
\Rightarrow \int_{1}^{\infty} \frac{1}{\sqrt{x}} dx = \lim_{r \to \infty} \left( \int_{1}^{r} \frac{1}{\sqrt{x}} dx \right) = \lim_{r \to \infty} \left( 2\sqrt{r} - 2 \right) \text{ divergiert!}
$$

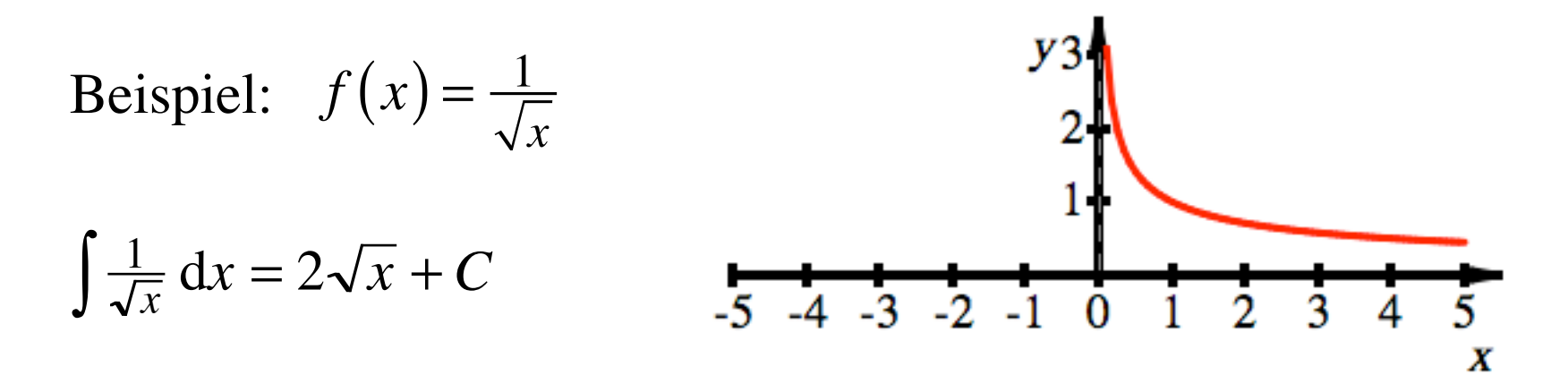

Heiße Grenze 0

$$
\int_{s}^{1} \frac{1}{\sqrt{x}} dx = 2\sqrt{1} - 2\sqrt{s}
$$

$$
\Rightarrow \int_{0}^{1} \frac{1}{\sqrt{x}} dx = \lim_{s \to 0} \left( \int_{s}^{1} \frac{1}{\sqrt{x}} dx \right) = \lim_{s \to 0} (2 - 2\sqrt{s}) = 2
$$

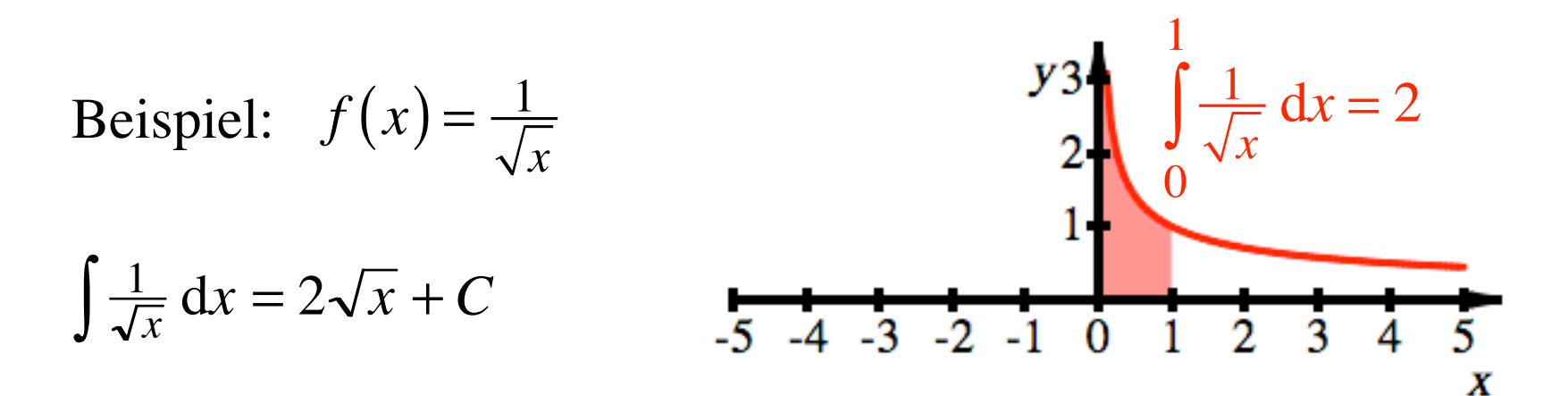

Heiße Grenze 0

$$
\int_{s}^{1} \frac{1}{\sqrt{x}} dx = 2\sqrt{1} - 2\sqrt{s}
$$

$$
\Rightarrow \int_{0}^{1} \frac{1}{\sqrt{x}} dx = \lim_{s \to 0} \left( \int_{s}^{1} \frac{1}{\sqrt{x}} dx \right) = \lim_{s \to 0} (2 - 2\sqrt{s}) = 2
$$

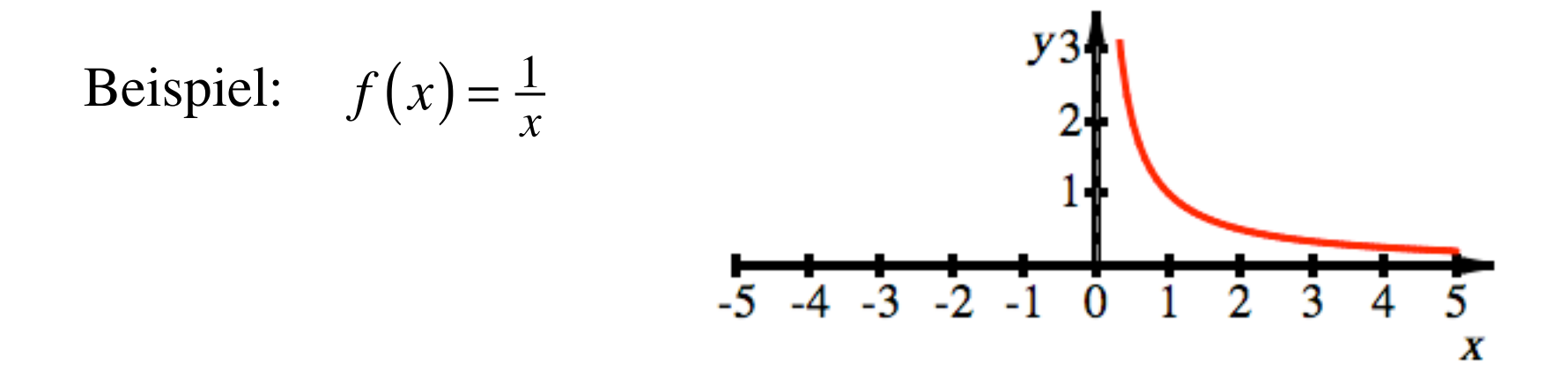

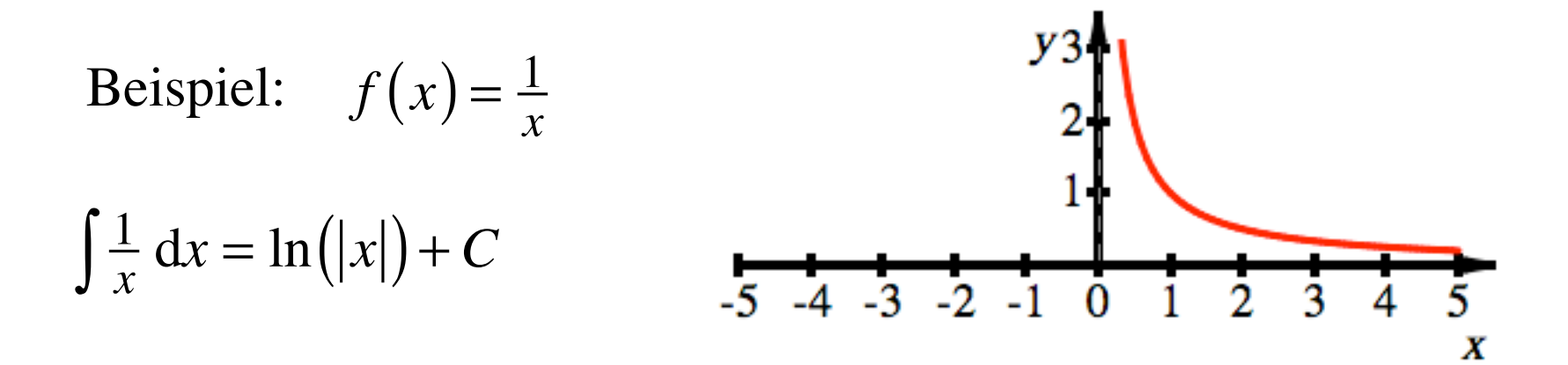

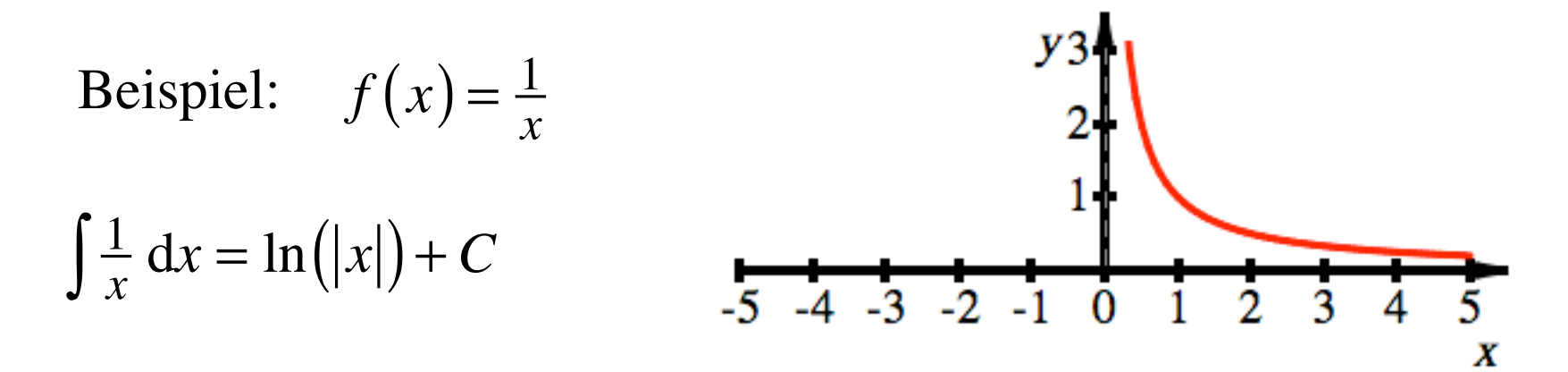

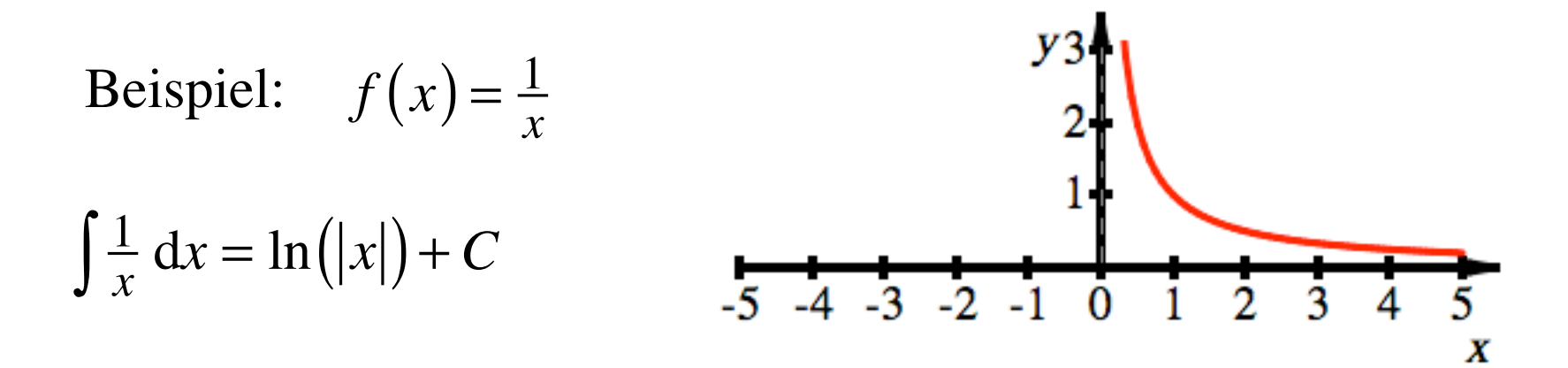

$$
\int_{1}^{r} \frac{1}{x} dx = \ln(|r|) - \ln(1) = \ln(|r|)
$$

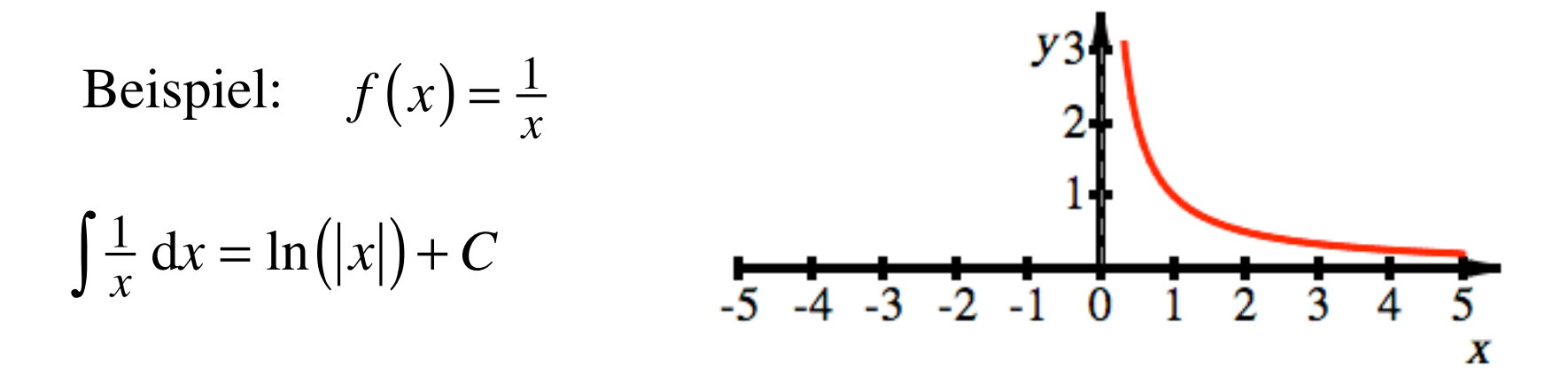

$$
\int_{1}^{r} \frac{1}{x} dx = \ln(|r|) - \ln(1) = \ln(|r|)
$$

$$
\Rightarrow \int_{1}^{\infty} \frac{1}{x} dx = \lim_{r \to \infty} \left( \int_{1}^{r} \frac{1}{x} dx \right) = \lim_{r \to \infty} \left( \ln(|r|) \right) \text{ divergiert!}
$$

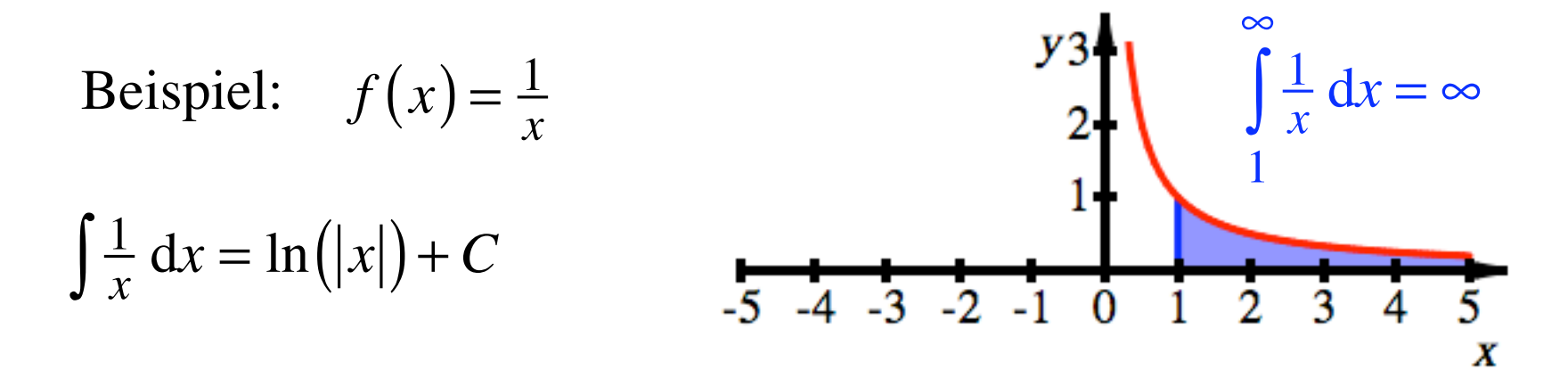

$$
\int_{1}^{r} \frac{1}{x} dx = \ln(|r|) - \ln(1) = \ln(|r|)
$$

$$
\Rightarrow \int_{1}^{\infty} \frac{1}{x} dx = \lim_{r \to \infty} \left( \int_{1}^{r} \frac{1}{x} dx \right) = \lim_{r \to \infty} \left( \ln(|r|) \right) \text{ divergiert!}
$$

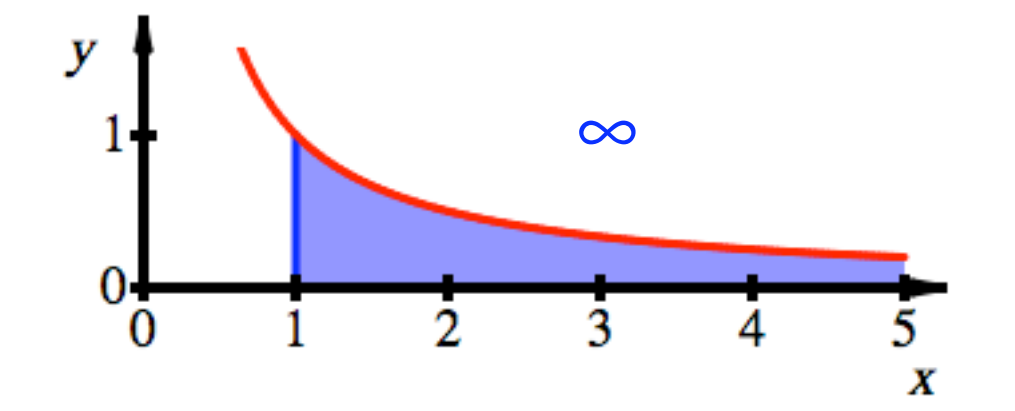

 $\frac{8}{1}$  $\int \frac{1}{x} dx = \infty$  $\overline{1}$ 

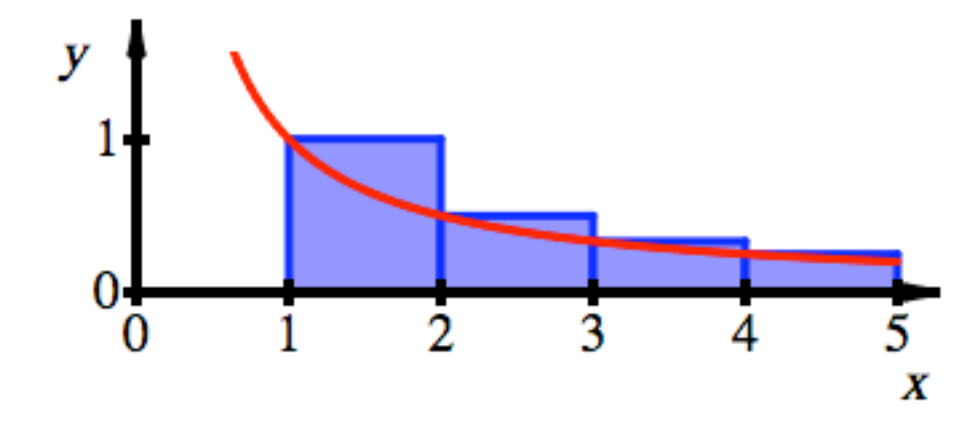

$$
1 + \frac{1}{2} + \frac{1}{3} + \dots = \sum_{k=1}^{\infty} \frac{1}{k} > \infty
$$

Die harmonische Reihe divergiert